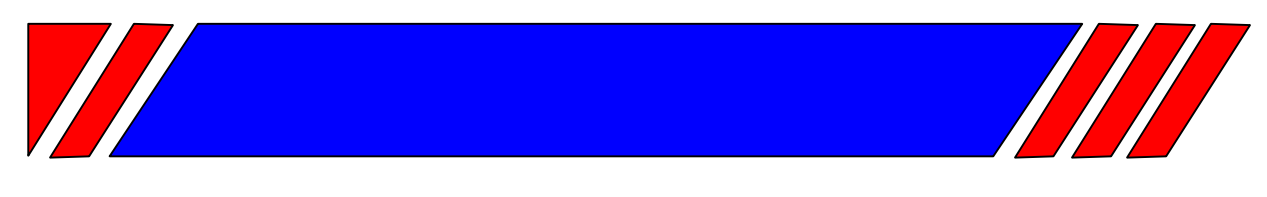

# ЧАСТОТНЫЙ ПРЕОБРАЗОВАТЕЛЬ

РЕГУЛЯТОР СКОРОСТИ ЭЛЕКТРОДВИГАТЕЛЯ ПЕРЕМЕННОГО ТОКА

 $-220 B$  0.2 ... 2.2 KBT  $\sim$ 380 B 0.75 ... 2.2 KBT

# Малогабаритный преобразователь частоты переменного тока на IGBT-транзисторах

# E2-MINI

# Руководство по эксплуатации BAIOV.435X21.006-02 P3

# **BECIEP**

# Содержание

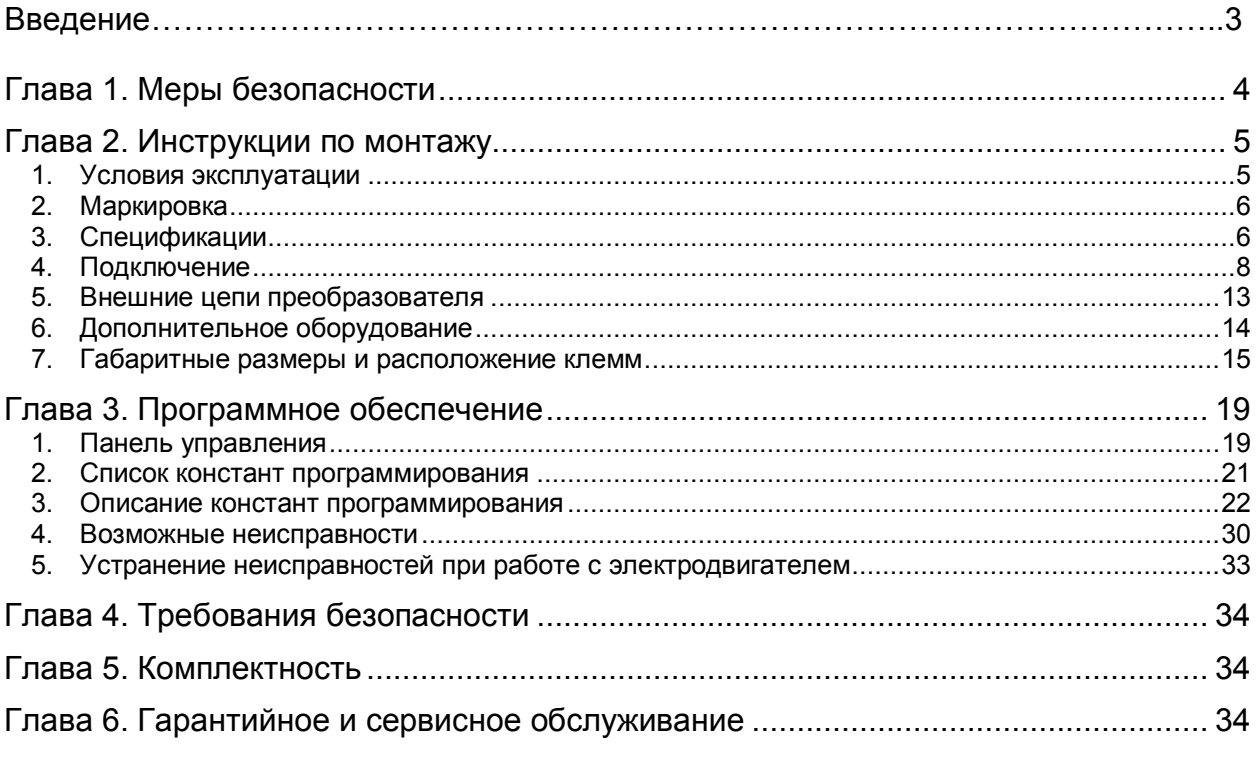

### **Введение**

- · Преобразователь E2-MINI разработан для регулируемых приводов на основе асинхронного электродвигателя с короткозамкнутым ротором.
- · Данное руководство по эксплуатации описывает установку, монтаж, проверку, аварийные ситуации, а также совокупность рабочих режимов и параметров для всех типоразмеров преобразователей, относящихся к данной модели.
- · В связи с постоянным усовершенствованием изделия, изменениями спецификаций в настоящее руководство могут быть внесены изменения, соответствующие усовершенствованному образцу изделия.
- · Изготовитель не несет ответственности за любые действия пользователя, связанные с доработкой или усовершенствованием преобразователя частоты. Действие гарантии изготовителя в данной ситуации прекращается.

# <span id="page-3-0"></span>**Глава 1. Меры безопасности**

Перед установкой, монтажом, проверкой и включением преобразователя прочитайте настоящее руководство по эксплуатации.

#### **Перед включением питания необходимо:**

- Проверить соответствие параметров окружающей среды требованиям главы 2.
- Смонтировать преобразователь на прочную негорючую поверхность.
- Проверить соответствие напряжения источника питания номинальному входному напряжению преобразователя.
- Обеспечить правильное подключение силовых цепей питания и электродвигателя, цепи заземления, а также внешних цепей управления в соответствии со схемой подключения. Все работы по подключению проводить только при обесточенном преобразователе.

**Ошибочное подключение цепей питающей сети к клеммам Т1, Т2 или Т3 приведет к выходу преобразователя из строя при подаче питания. Действие гарантии в данном случае будет прекращено.**

#### **После включения питания:**

- Установите в преобразователе значение номинального тока применяемого электродвигателя (константа F\_18).
- Не меняйте заводские значения констант без необходимости, так как в результате этого преобразователь может быть поврежден.
- Запрещается подключать или отключать внешние цепи преобразователя при включенном питании. Все работы необходимо проводить только при обесточенном преобразователе (после того, как погаснет индикатор пульта управления).

### **Во время работы:**

- Не рекомендуется отключать двигатель во время работы преобразователя это может вызвать отключение преобразователя из-за перегрузки по току.
- Недопустимо подключать двигатель к работающему преобразователю это приведет к отключению преобразователя из-за перегрузки по току.
- Не рекомендуется пускать и останавливать двигатель путем подачи и снятия напряжения питания преобразователя, для этого необходимо использовать сигналы пуска и останова преобразователя.
- Необходимо учитывать, что при использовании функции автоматического перезапуска двигатель и механизм могут начать работу автоматически – это необходимо учитывать при проектировании.

# <span id="page-4-0"></span>**Глава 2. Инструкции по монтажу**

# <span id="page-4-1"></span>**1. Условия эксплуатации**

- Температура окружающего воздуха от 10 до + 50 °С
- · Относительная влажность воздуха не более 95% (без образования конденсата)
- Вибрация: не более 1g при частоте < 20 Гц; не более 0,2 g при частоте 20...50 Гц

#### **Преобразователь частоты должен быть защищен от следующих неблагоприятных факторов:**

- · Внешние источники нагрева
- · Прямой солнечный свет
- · Водяной и соляной туман или брызги
- · Масляный туман или брызги
- · Горючие вещества: разбавители, растворители и т.д.
- Коррозионные газы и жидкости
- · Пыль и металлические частицы в воздухе
- · Магнитный фон (например: сварочные агрегаты, энергетическое оборудование, размещенные поблизости)
- Радиоактивные материалы

#### **Размещение E2-MINI в шкафу с естественной вентиляцией**

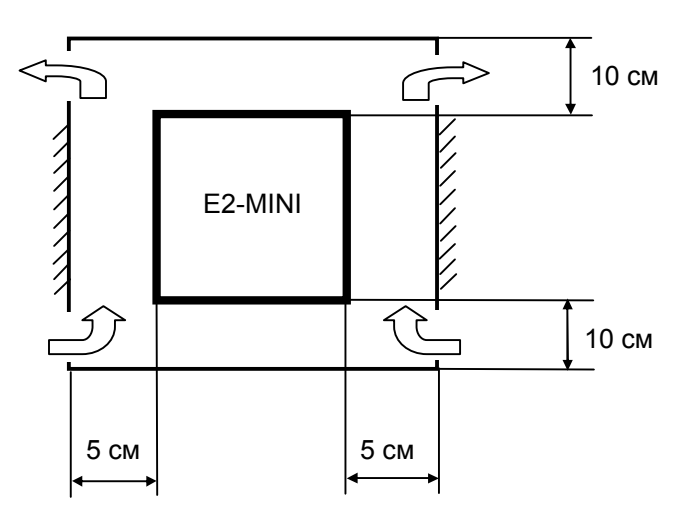

# <span id="page-5-0"></span>**2. Маркировка**

#### **Серия L (220 В)** E2-MINI - SХX L - IP65 Серия Номинальная мощность Напряжение питания Исполнение (класс защиты) SP25: 0,2 кВт SP5: 0,4 кВт S1: 0,75 кВт S2: 1,5 кВт S3: 2,2 кВт  **L: 220 В,** 1-фазное нет обозначения – IP20 **Серия H (380 В)** E2-MINI - 00X H - IP65 Серия Номинальная мощность Напряжение питания Исполнение (класс защиты) 001: 0,75 кВт 002: 1,5 кВт 003: 2,2 кВт  **Н: 380 В,** 3-фазное нет обозначения – IP20

Примеры обозначений:

- Преобразователь мощностью 0,75 кВт, с питанием от однофазной сети 220В, исполнение IP65

Е2-MINI-001H - Преобразователь мощностью 0,75 кВт, c питанием от трехфазной сети 380В, исполнение IP20

# <span id="page-5-1"></span>**3. Спецификации**

**Базовая спецификация для серии L (220 В).**

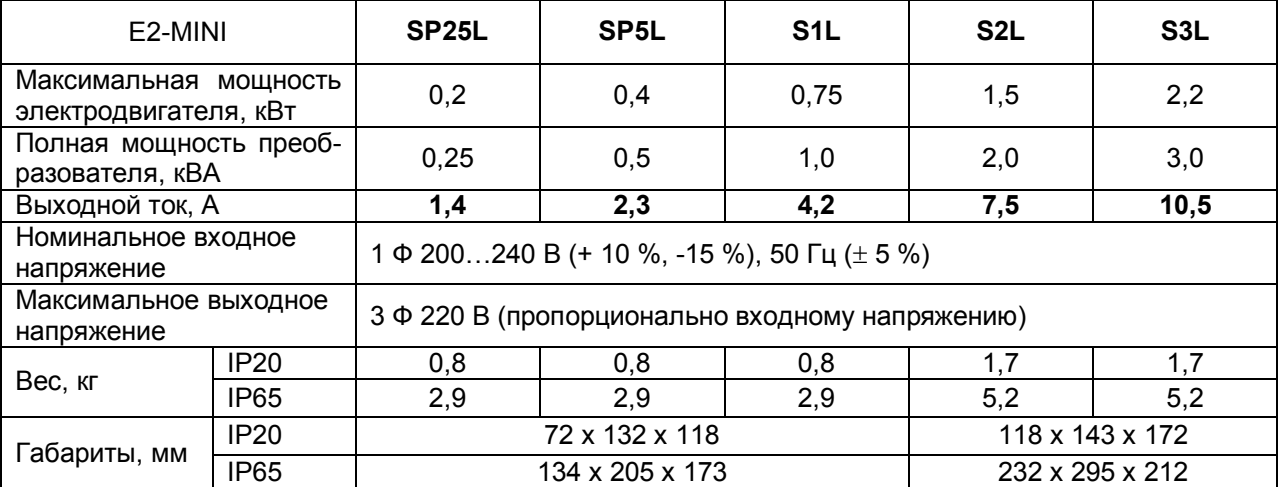

#### **Базовая спецификация для серии H (380 В).**

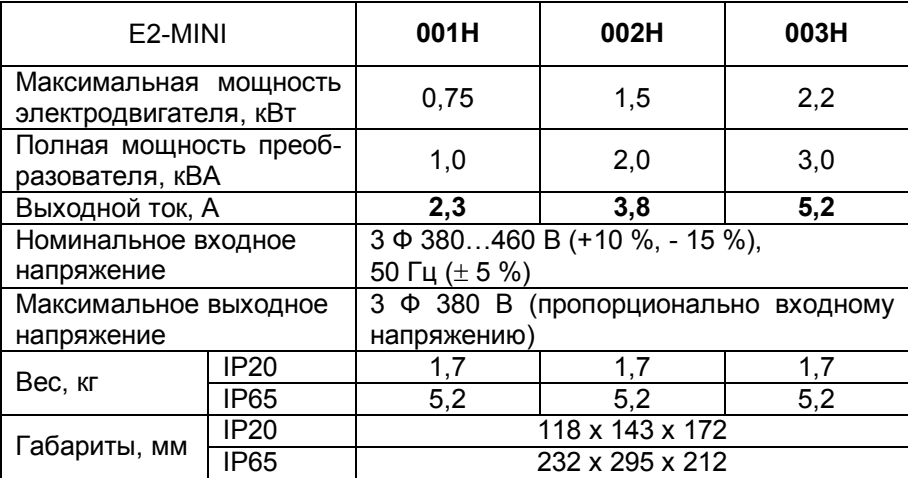

#### Технические характеристики

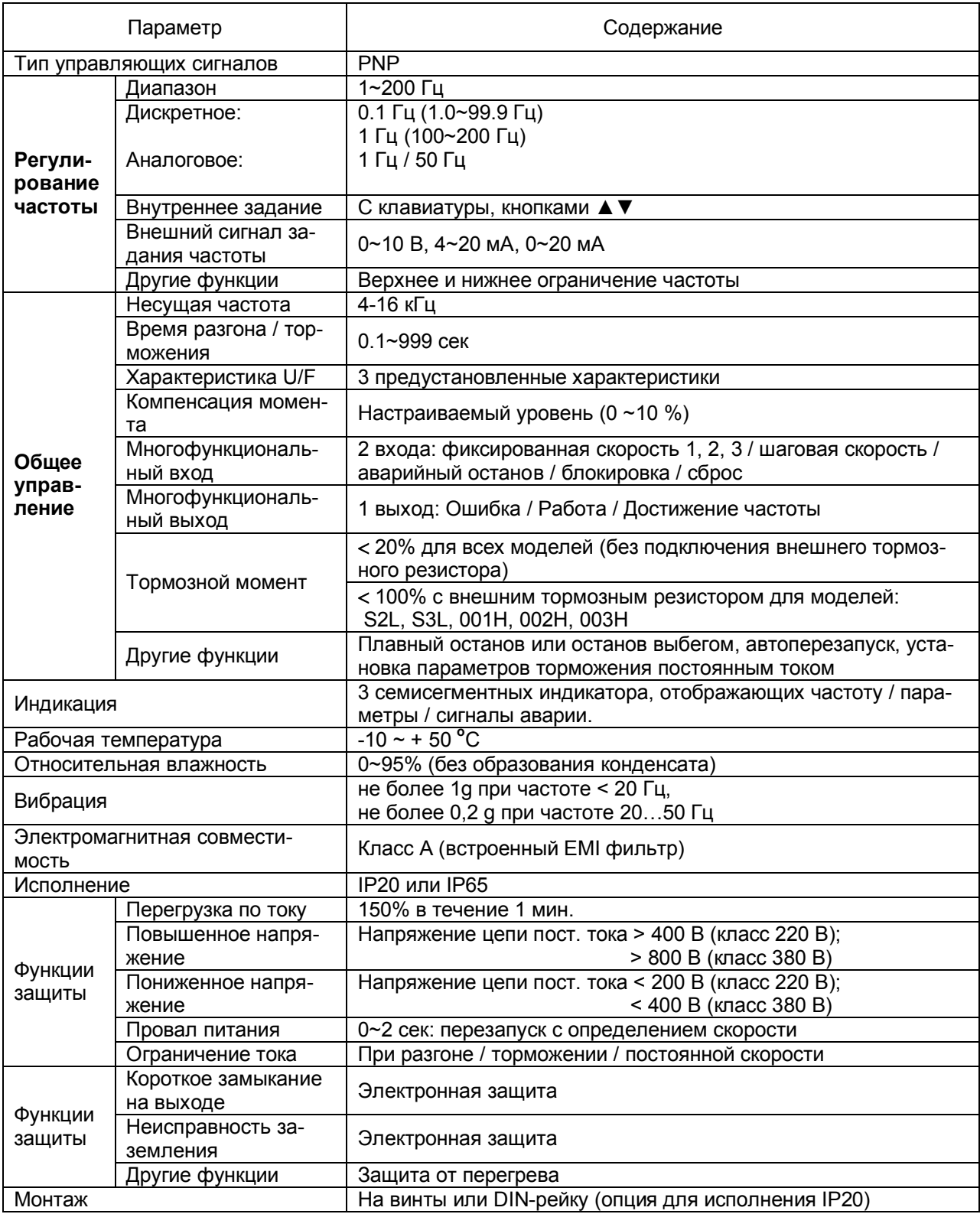

# <span id="page-7-0"></span>**4. Подключение**

- Между сетью переменного тока и преобразователем должен быть установлен автоматический выключатель или рубильник с предохранителями.
- В качестве нагрузки необходимо использовать трехфазные асинхронные двигатели с короткозамкнутым ротором соответствующей мощности. Номинальный ток двигателя не должен превышать номинальный выходной ток преобразователя.
- Если на выход преобразователя подключено несколько двигателей параллельно, их суммарный потребляемый ток должен быть меньше номинального выходного тока преобразователя. Перед каждым двигателем необходимо установить соответствующее тепловое реле.
- Недопустима установка фазосдвигающих конденсаторов, LC или RC компонентов между преобразователем и двигателем.

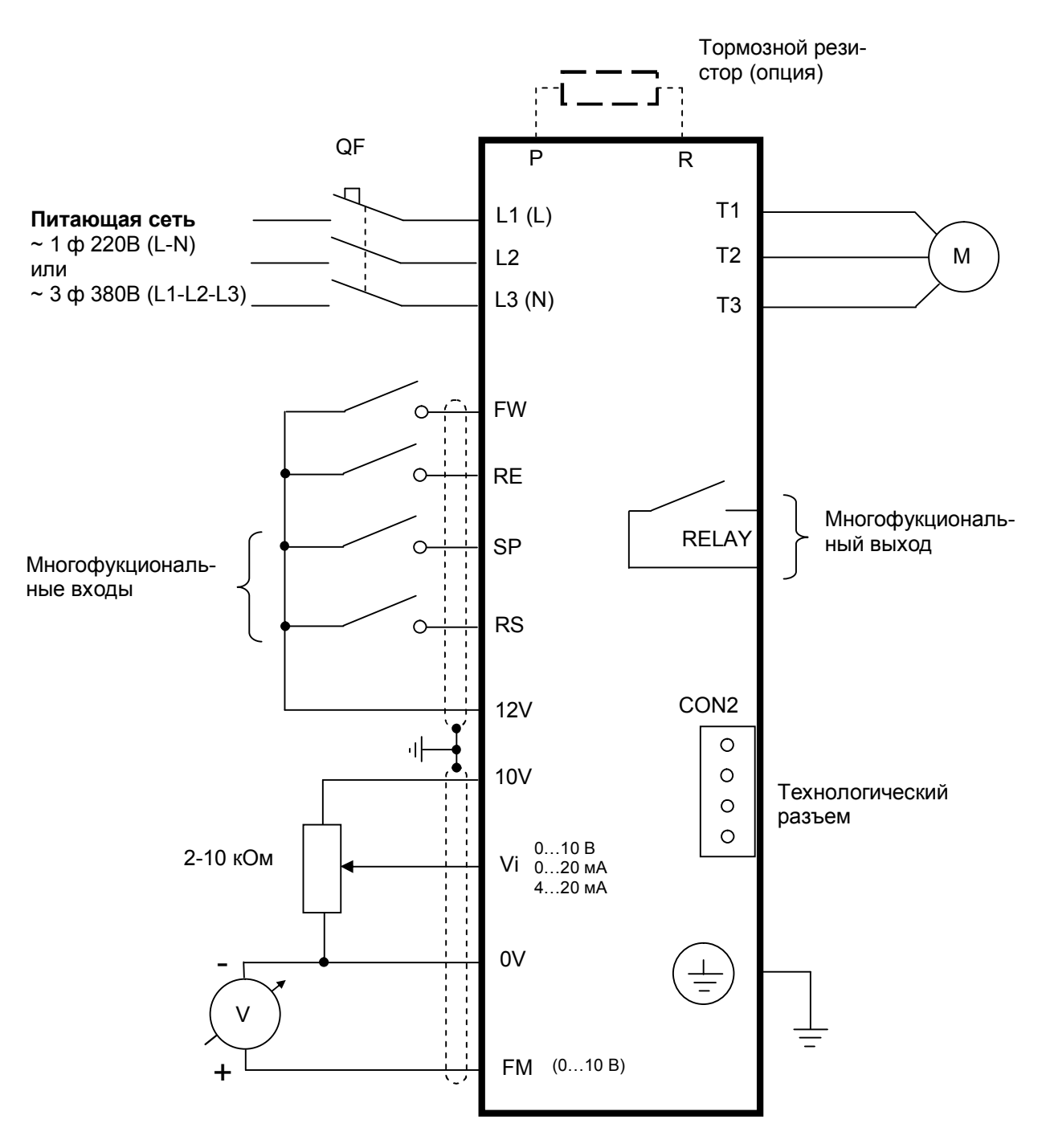

#### **Схема подключения преобразователей исполнения IP20**

#### Схема подключения цепей управления с внешним питанием

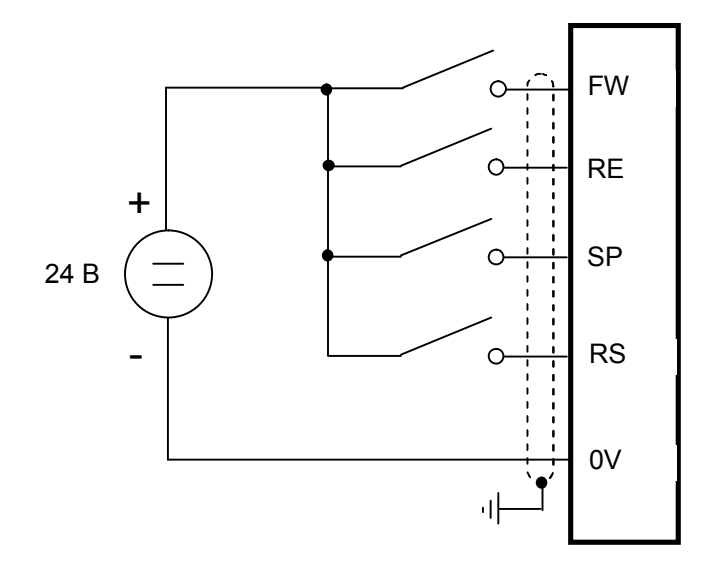

Для снижения влияния помех и возможных проблем в эксплуатации цепи управления следует прокла- $\bullet$ дывать экранированным кабелем, как показано ниже. Экран кабеля следует подключать к цепи заземления на стороне преобразователя.

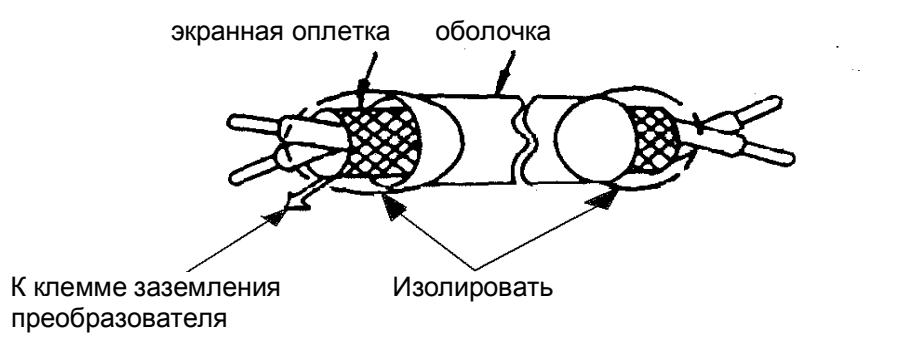

#### **Заземление**

- Клемма "Земля"  $\Rightarrow$  преобразователя частоты E2-MINI должна быть заземлена на шину заземления.
- · Сопротивление заземления должно быть не более 10 Ом.

· Для обеспечения защиты преобразователя частоты E2-MINI от помех заземление преобразователя должно производиться в соответствии с требованиями ПУЭ по одной из двух систем заземления:

система заземления TN-S - рабочий нейтральный проводник и защитный заземляющий проводник разделены по всей длине; защитный заземляющий проводник присоединен к заземляющему устройству на питающем трансформаторе.

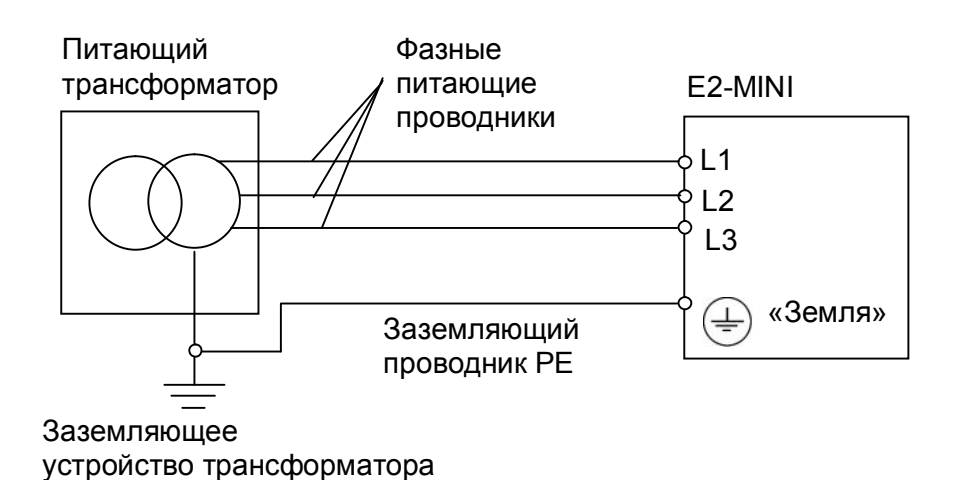

- система заземления TT – заземление преобразователя частоты производится на отдельное заземляющее устройство, не связанное с заземляющим устройством питающего трансформатора.

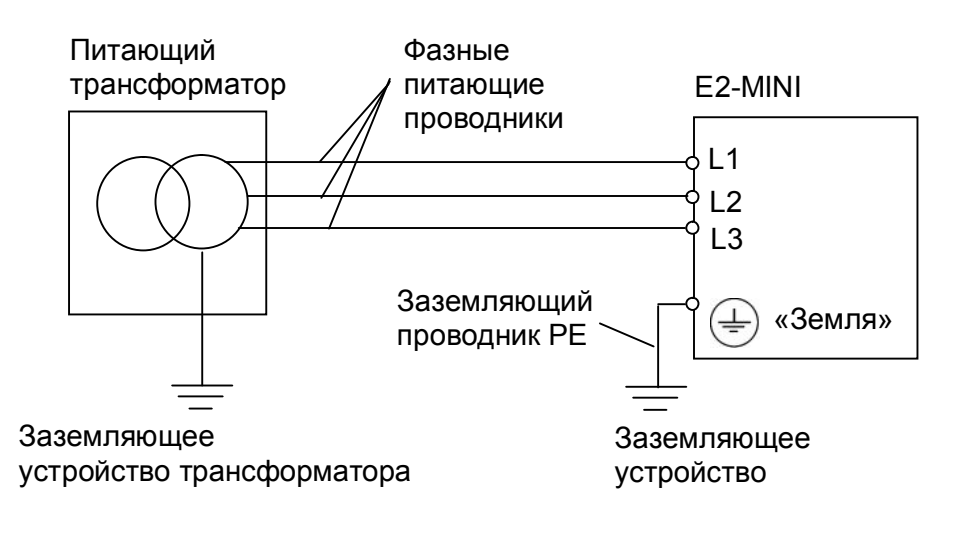

 **!** При использовании любой из вышеуказанных систем заземления запрещается подсоединять к

клемме «Земля»  $\left(\frac{1}{n}\right)$  преобразователя частоты E2-MINI нейтральный рабочий проводник (N) или совмещенный нейтральный рабочий и защитный проводник (PEN), соединенные со средней точкой питающего трансформатора.

Пример. Правильное заземление частотного преобразователя и управляемого им электродвигателя:

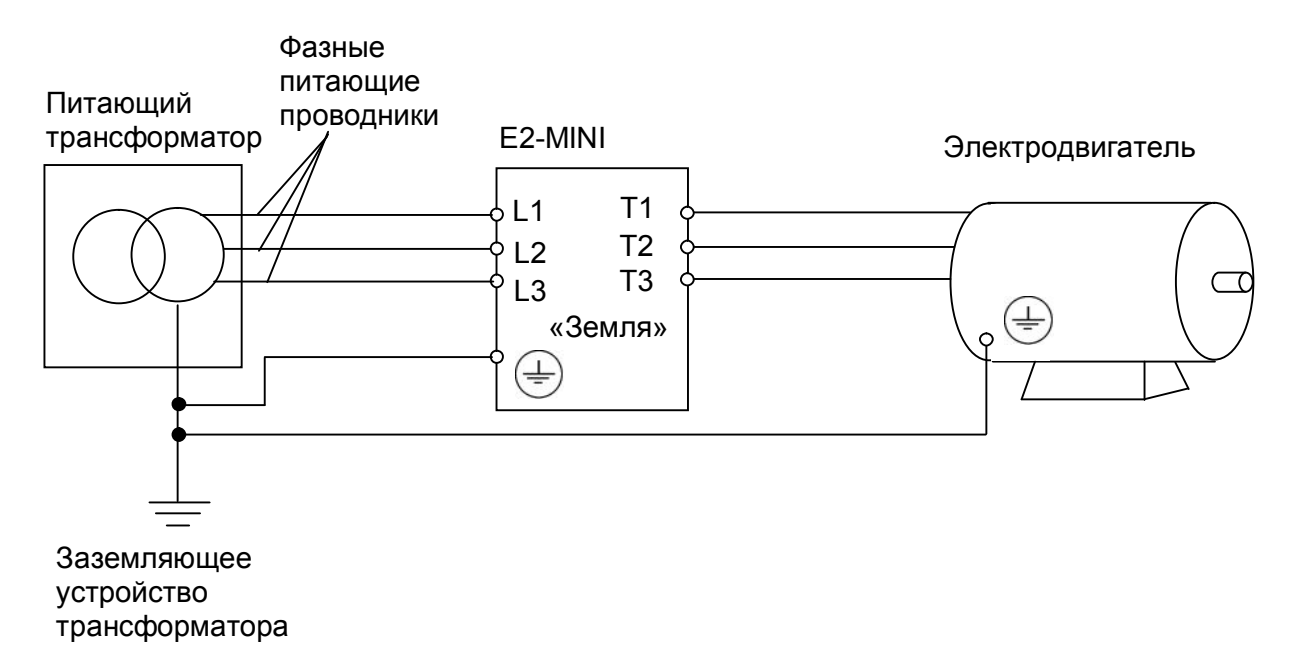

#### Заземление внешнего оборудования

• Запрещается заземлять преобразователь частоты E2-MINI с использованием общей заземляющей шины со сварочным оборудованием, машинами, электродвигателями или другим сильноточным электрооборудованием.

В противном случае преобразователь частоты может выйти из строя.

• Во избежание взаимного влияния преобразователя частоты и другого энергетического и электротехнического оборудования запрещается использовать в качестве заземляющих проводников преобразователя частоты общие совмещенные нейтральные и защитные проводники.

• При установке рядом нескольких преобразователей E2-MINI, или преобразователей частоты и других устройств, они должны быть заземлены, как показано ниже на рисунке а): не должно быть последовательного соединения заземляющих проводников или образования ими замкнутых контуров.

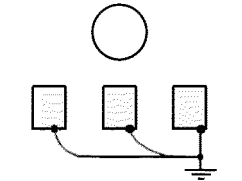

а) допустимо

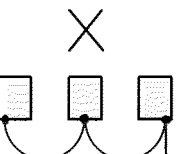

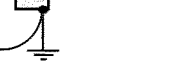

б) недопустимо

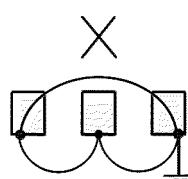

в) недопустимо

#### **Схема подключения преобразователей исполнения IP65**

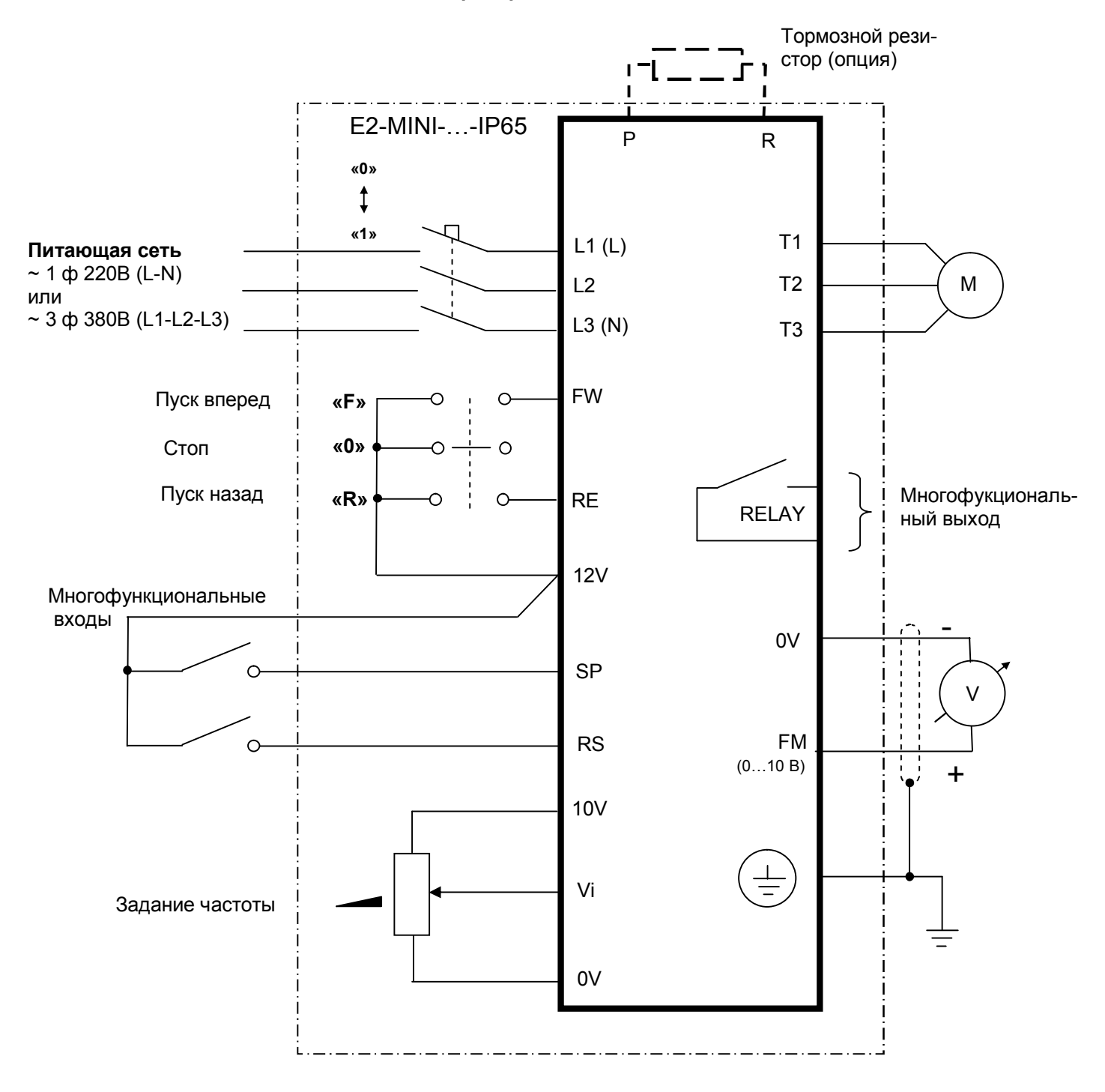

# <span id="page-12-0"></span>**5. Внешние цепи преобразователя**

### **Силовые клеммы (ТМ1)**

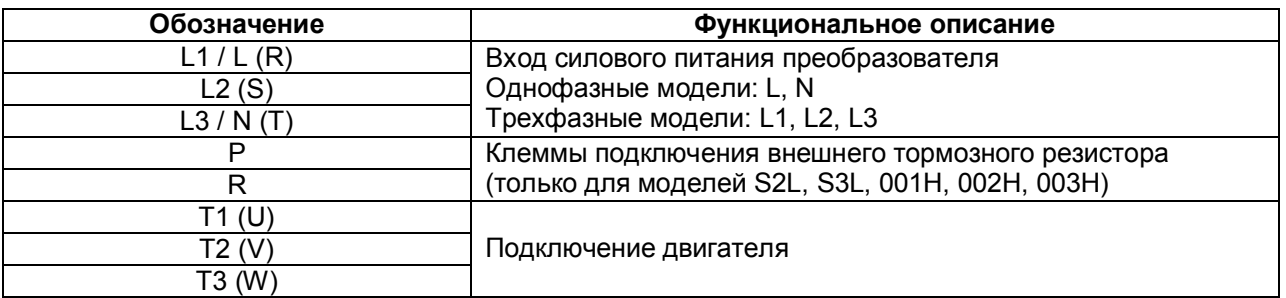

#### **Управляющие клеммы (ТМ2)**

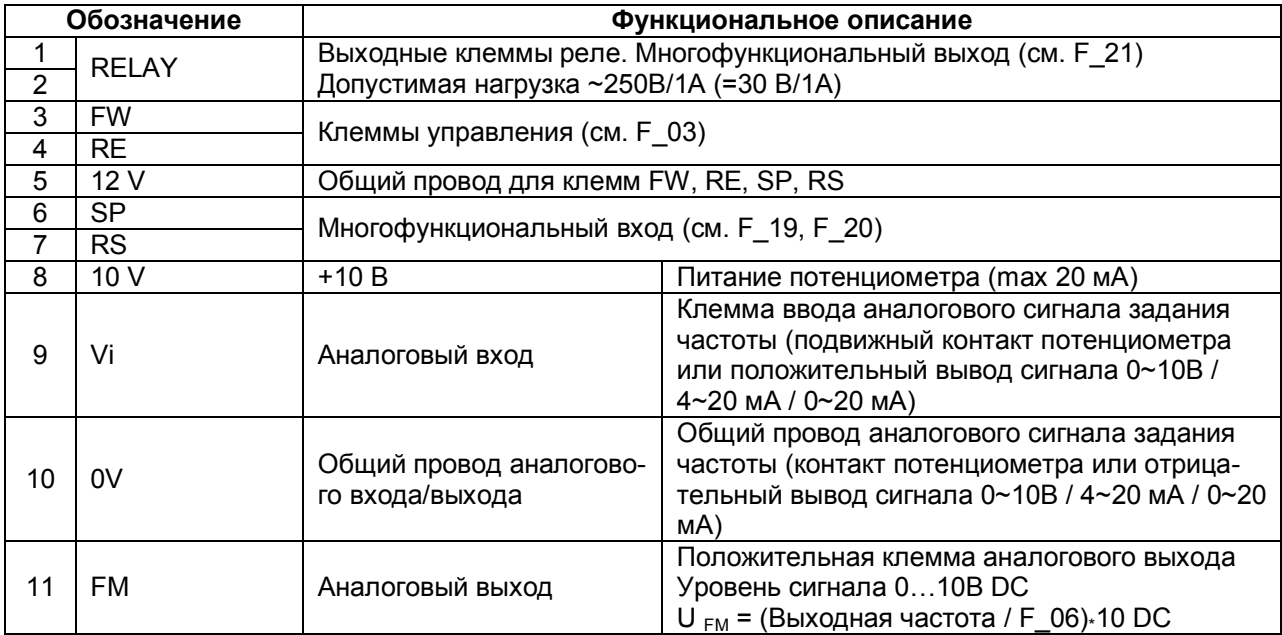

Примечание. В моделях исполнения IP65 клеммы FW, RE, Vi и 10V недоступны.

### **Переключатель SW1**

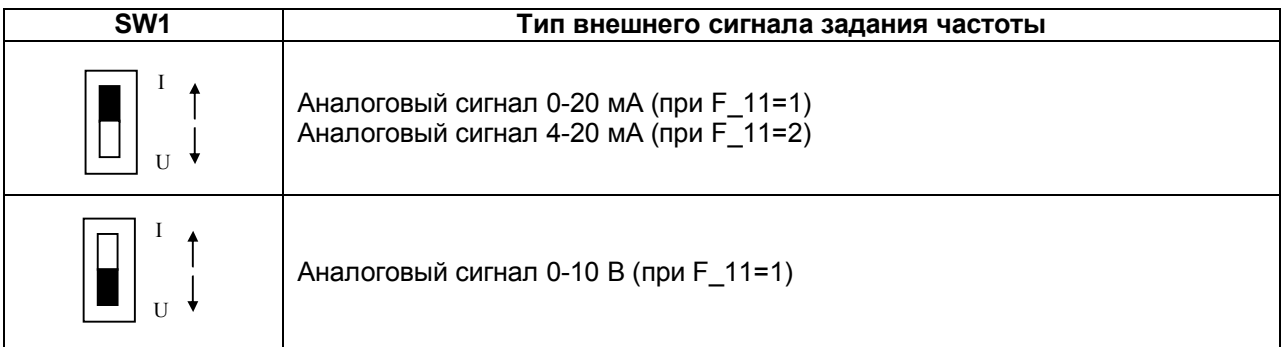

# <span id="page-13-0"></span>**6. Дополнительное оборудование**

#### **Автоматический выключатель:**

● В качестве защитного устройства и устройства отключения питания QF используйте автоматический выключатель согласно приведенной ниже таблице.

● Не используйте автоматический выключатель для оперативного управления пуском и остановом двигателя.

#### **Тормозной резистор:**

● Для получения тормозного момента в пределах 20 – 100 % от номинального момента двигателя в моделях S2L, S3L, 001H, 002H, 003H используйте внешний тормозной резистор согласно приведенной ниже таблице.

#### **Выбор автоматического выключателя и тормозного резистора**

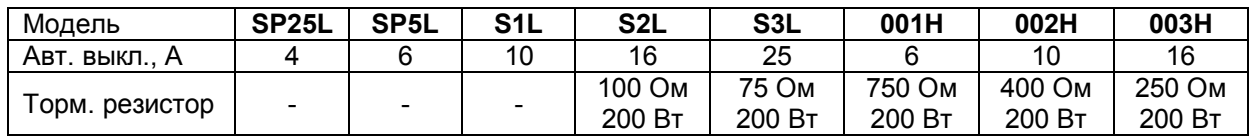

# <span id="page-14-0"></span>**7. Габаритные размеры и расположение клемм**

#### **Типоразмер 1: SP25L, SP5L, S1L**

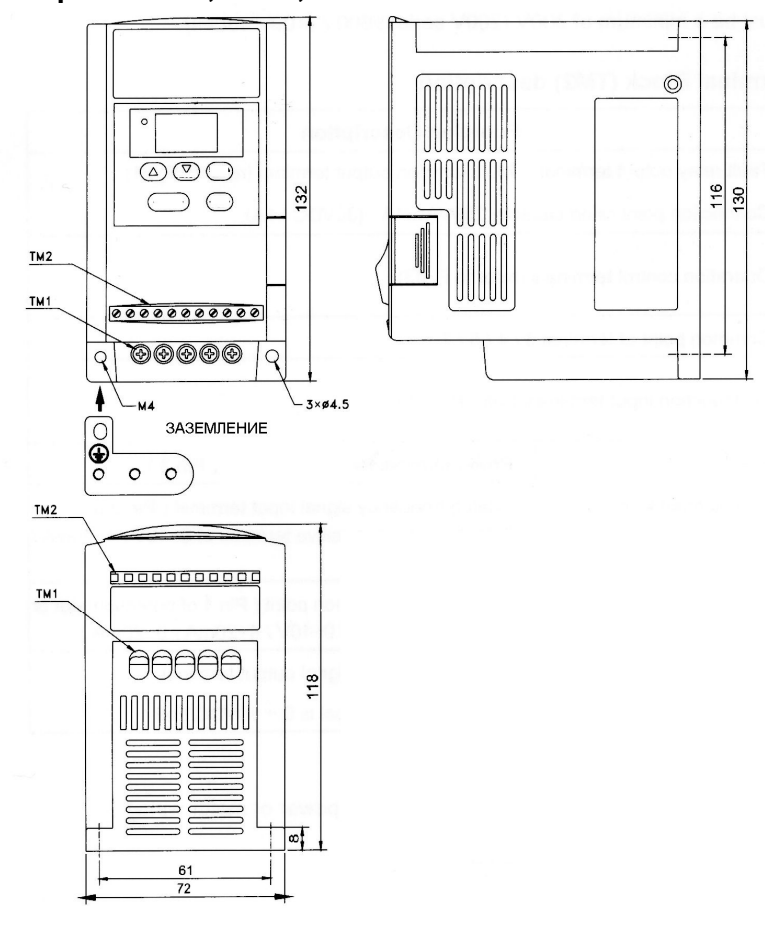

### **Типоразмер 2: S2L, S3L, 001H, 002H, 003H**

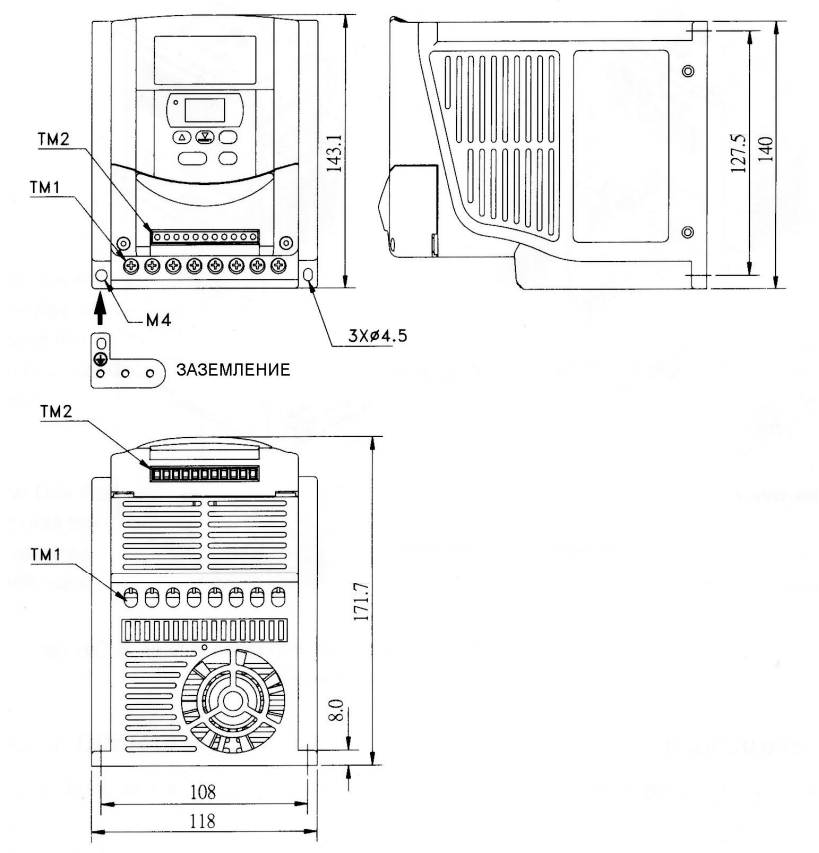

#### **Типоразмер 3: SP25L-IP65, SP5L-IP65, S1L-IP65**

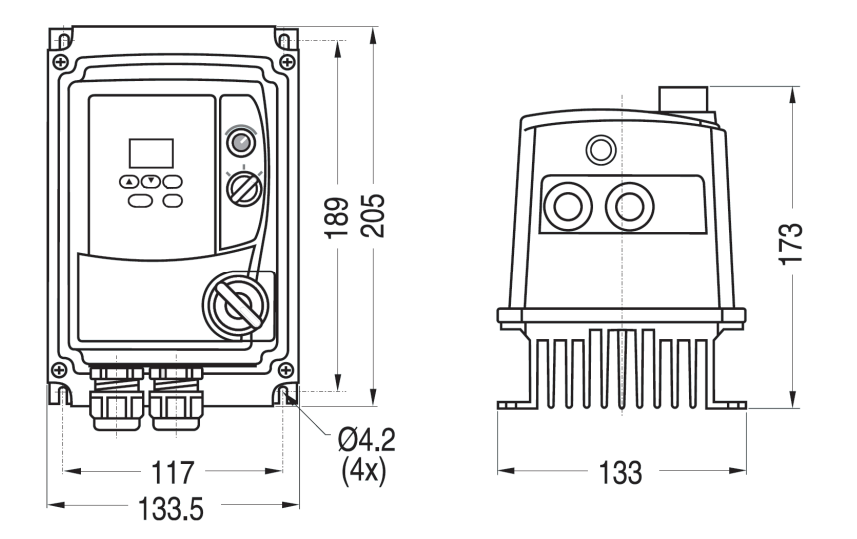

**Типоразмер 4: S2L-IP65, S3L-IP65, 001H-IP65, 002H-IP65, 003H-IP65**

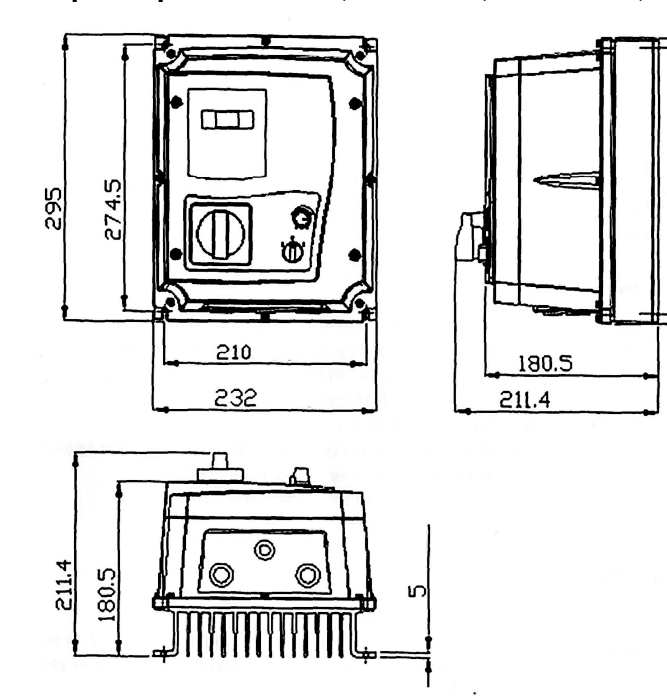

274.5

 $\frac{285}{2}$ 

#### **Подключение моделей SP25L-IP65, SP5L-IP65, S1L-IP65**

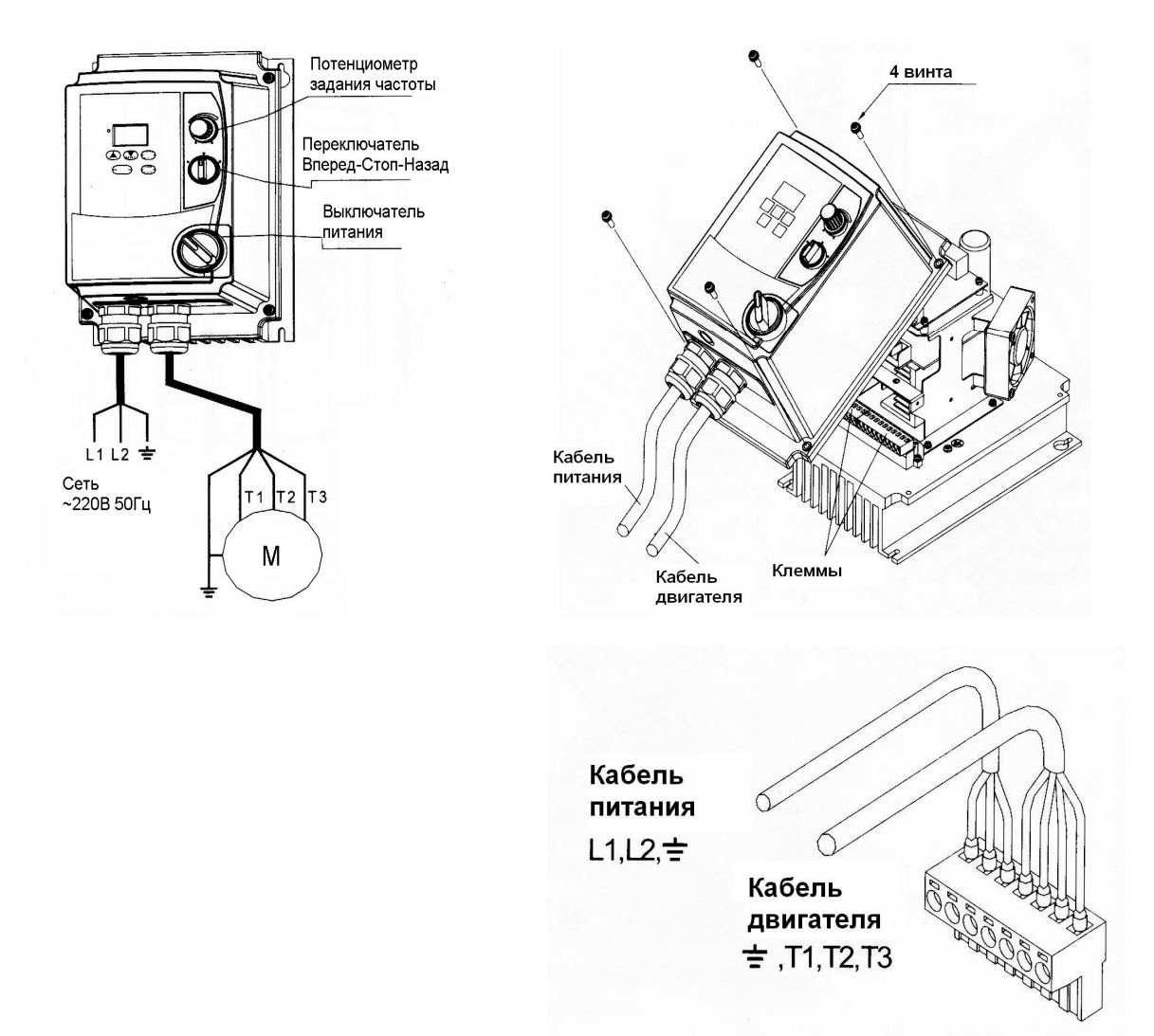

#### **Способ монтажа при необходимости снижения уровня излучаемых помех**

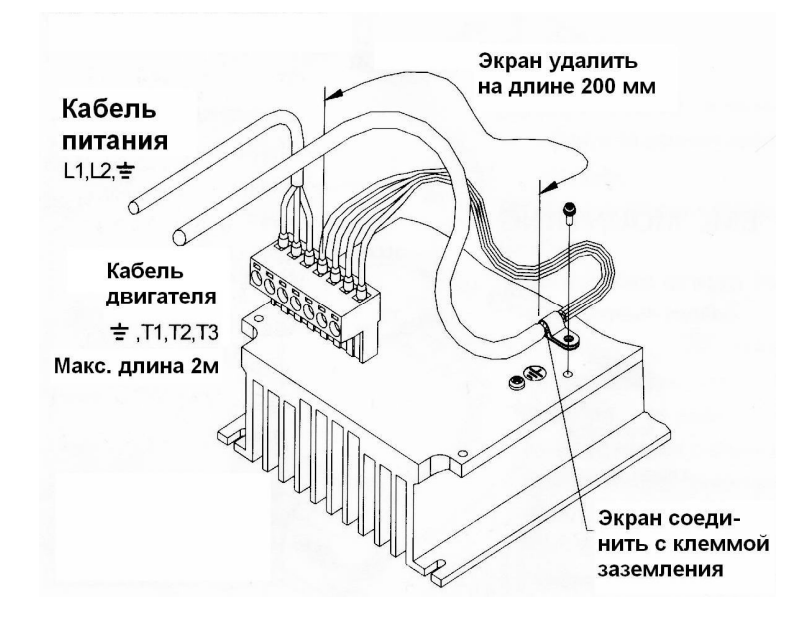

#### **Подключение моделей S2L-IP65, S3L-IP65, 001H-IP65, 002H-IP65, 003H-IP65**

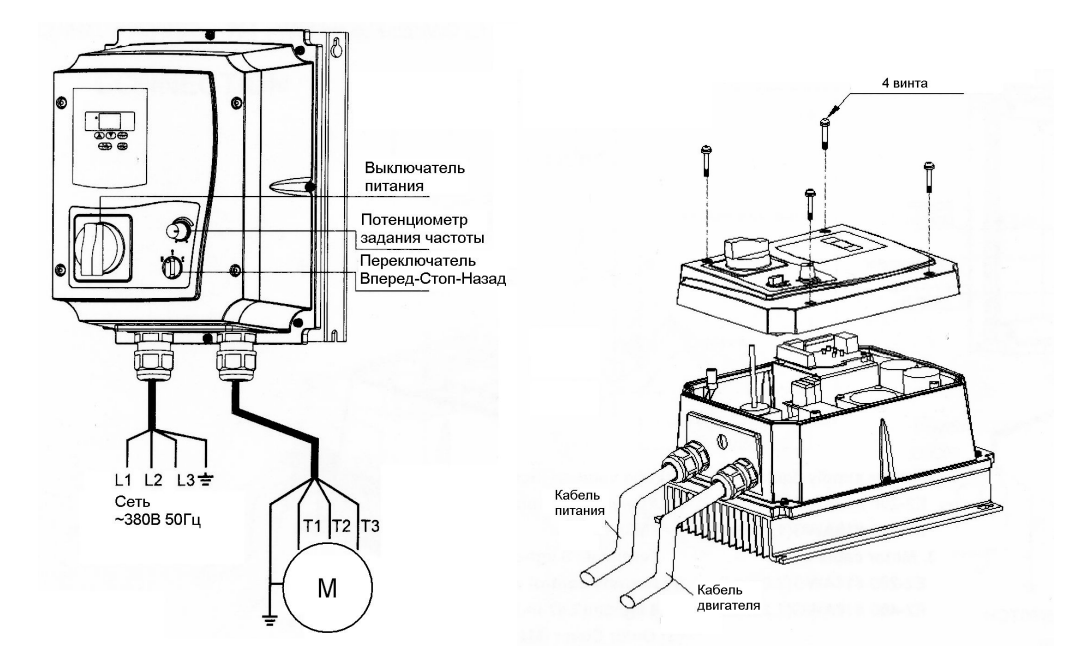

**Способ монтажа при необходимости снижения уровня излучаемых помех**

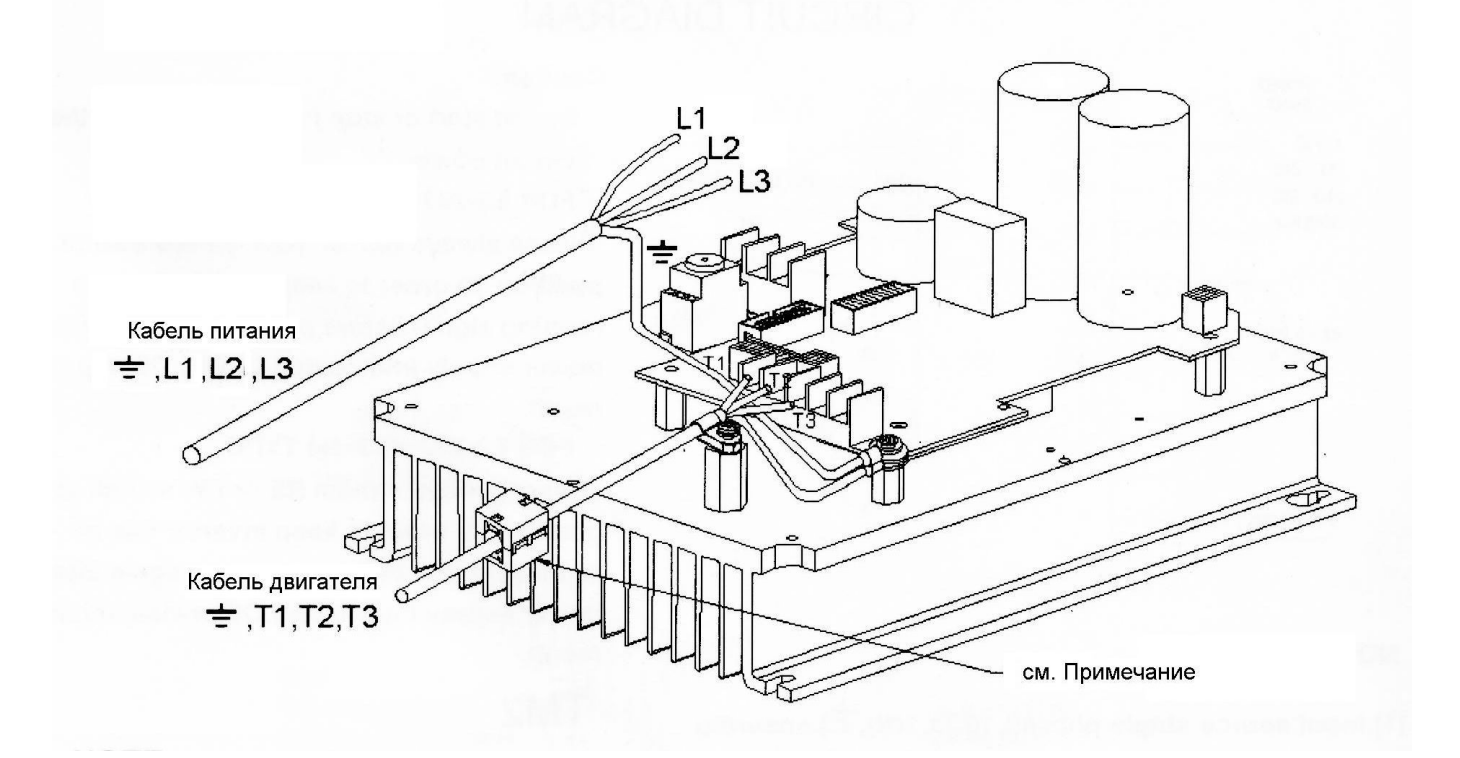

**Примечание.** Для снижения уровня излучаемых электромагнитных помех, кабель двигателя необходимо пропустить через фильтр за пределами корпуса прибора, как показано на рисунке. Детали фильтра (феррит, скоба и винт крепления кабеля) находятся в упаковочной коробке. Длина кабеля двигателя не должна превышать 5 м.

# <span id="page-18-0"></span>**Глава 3. Программное обеспечение**

### <span id="page-18-1"></span>**1. Панель управления**

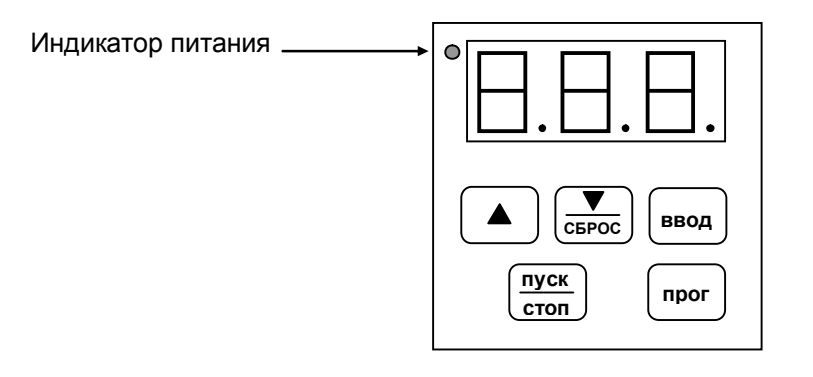

#### **Назначение клавиш панели управления**

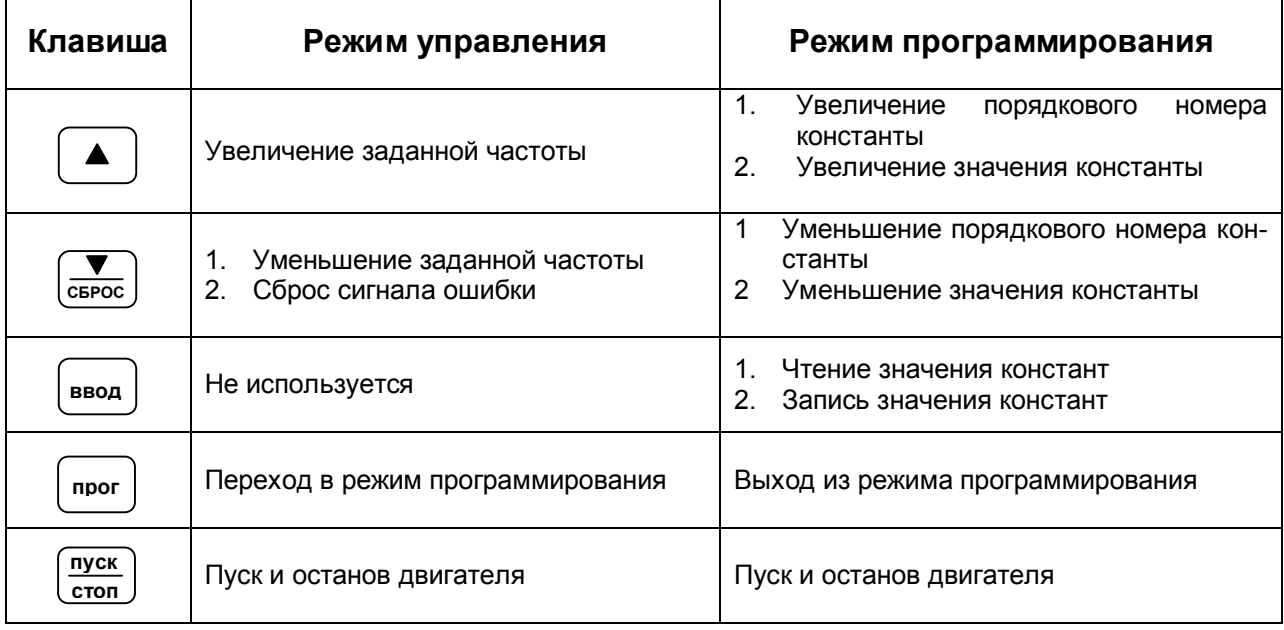

#### **Режим управления**

- Данный режим устанавливается после подачи питания на преобразователь. Возможен пуск и останов двигателя и изменение выходной частоты.
- · При значении F\_10=0 (управление от клавиатуры) пуск двигателя осуществляется нажатием клавиши . ( пуск в осуществляется повторным нажатием этой же клавиши. **стоп**
- При значении F 11=0 (задание от клавиатуры) возможно увеличение и уменьшение заданной частоты как в режиме останова двигателя, так и во время вращения. Увеличение и уменьшение выходной частоты осуществляется клавишами и соответственно. **СБРОС**
- Клавиша  $\left|\overline{\text{c}_{\texttt{EPOC}}}\right|$  служит также для сброса индикации ошибки преобразователя.

#### **Режим программирования**

· Вход в режим программирования осуществляется клавишей • Перемещение к необходимой константе осуществляется нажатием клавиш  $\Box$  Или · Просмотр значения константы нажатием клавиши Изменение значения константы осуществляется нажатием клавиш  $\parallel \blacktriangle \parallel$ или · Сохранение значения измененной константы нажатием клавиши · Выход из режима программирования нажатием клавиши **прог СБРОС ввод СБРОС ввод прог**

Ниже представлен пример изменения константы F\_01 (время разгона) с пяти секунд (заводская установка) до шести секунд. Заданная частота равна 50 Гц.

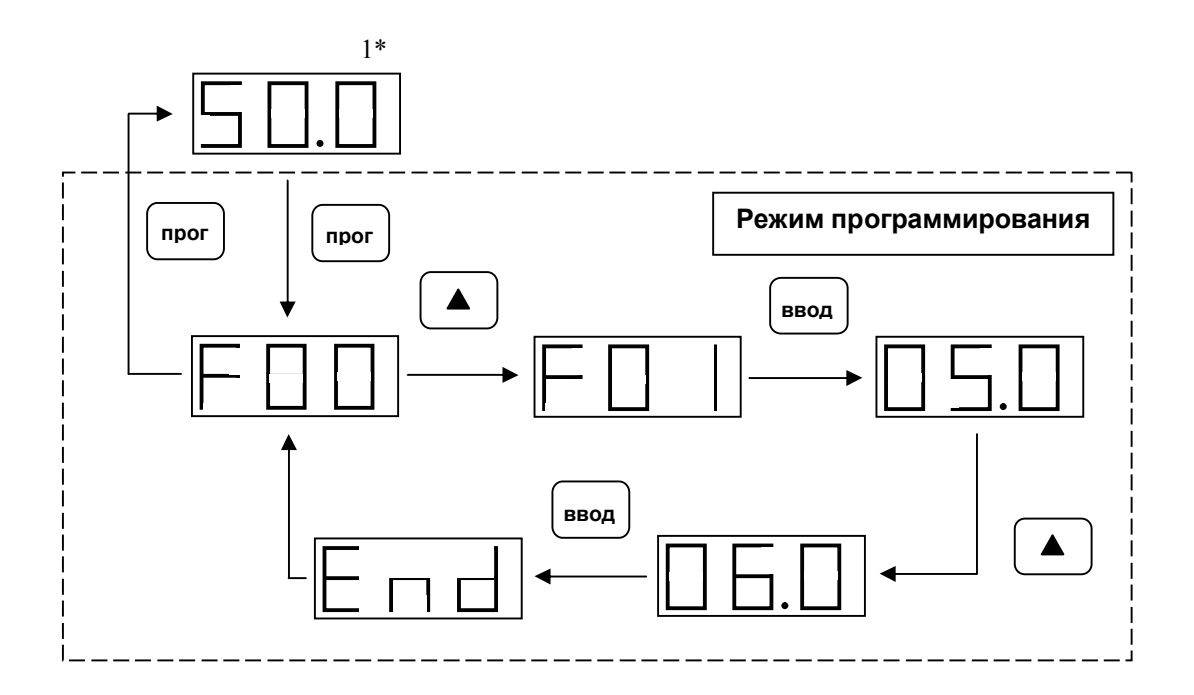

\*1 При останове отображается задание частоты (мигающая индикация). При работе отображается выходная частота (непрерывная индикация).

# <span id="page-20-0"></span>2. Список констант программирования

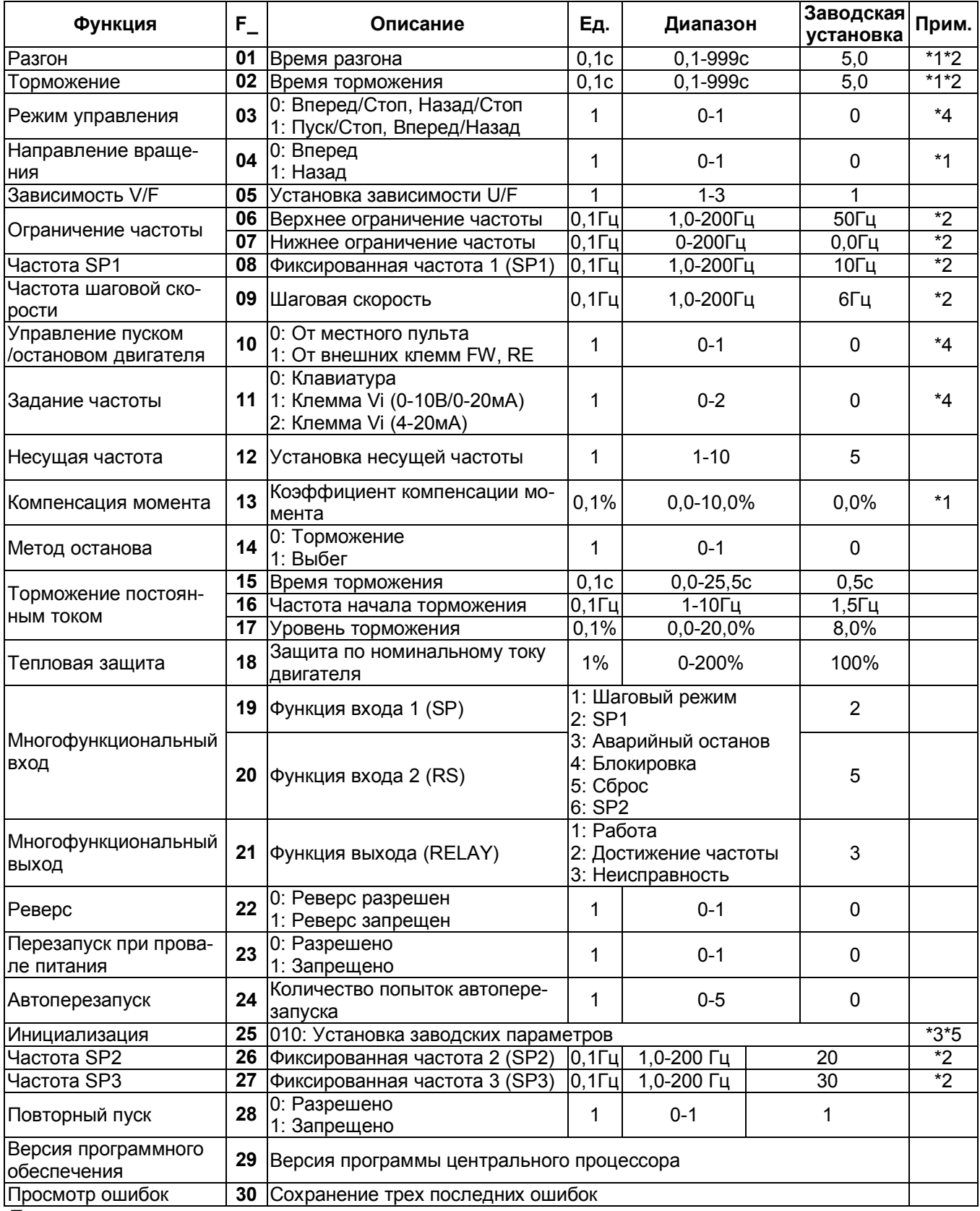

Примечания:

\*1: Параметр может настраиваться во время работы

\*2: Если значение больше 100, единица изменения становится равной 1.

\*3: Для моделей исполнения IP65 после инициализации необходимо установить режим дистанционного о: Дил восслед регистрации на селетие е политически.<br>управления: F\_10 = 1, F\_11 = 1.<br>\*4: Для исполнения IP65 значения констант F\_03=0, F\_04=0, F\_10=1, F\_11=1. Не изменять!

\*5: Для исполнения IP65 после инициализации установить значения констант F\_10=1, F\_11=1.

### <span id="page-21-0"></span>**3. Описание констант программирования**

#### **F\_00 =0 (заводская установка). Не изменять.**

#### **F\_01: Время разгона = 0,1-999 с F\_02: Время торможения = 0,1-999 с**

Вычисление времени разгона / торможения:

Время разгона = F\_01 x Заданная частота / 60 Гц Время торможения = F\_02 x Заданная частота / 60 Гц

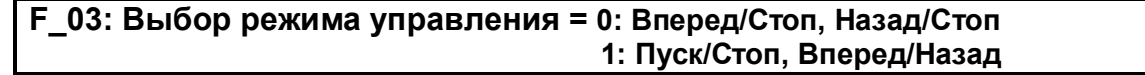

*Примечания. 1. Значение F\_03 используется только при F\_10=1 (Клеммы FW, RE). 2. Для исполнения IP65 значение константы F\_03=0 не изменять.*

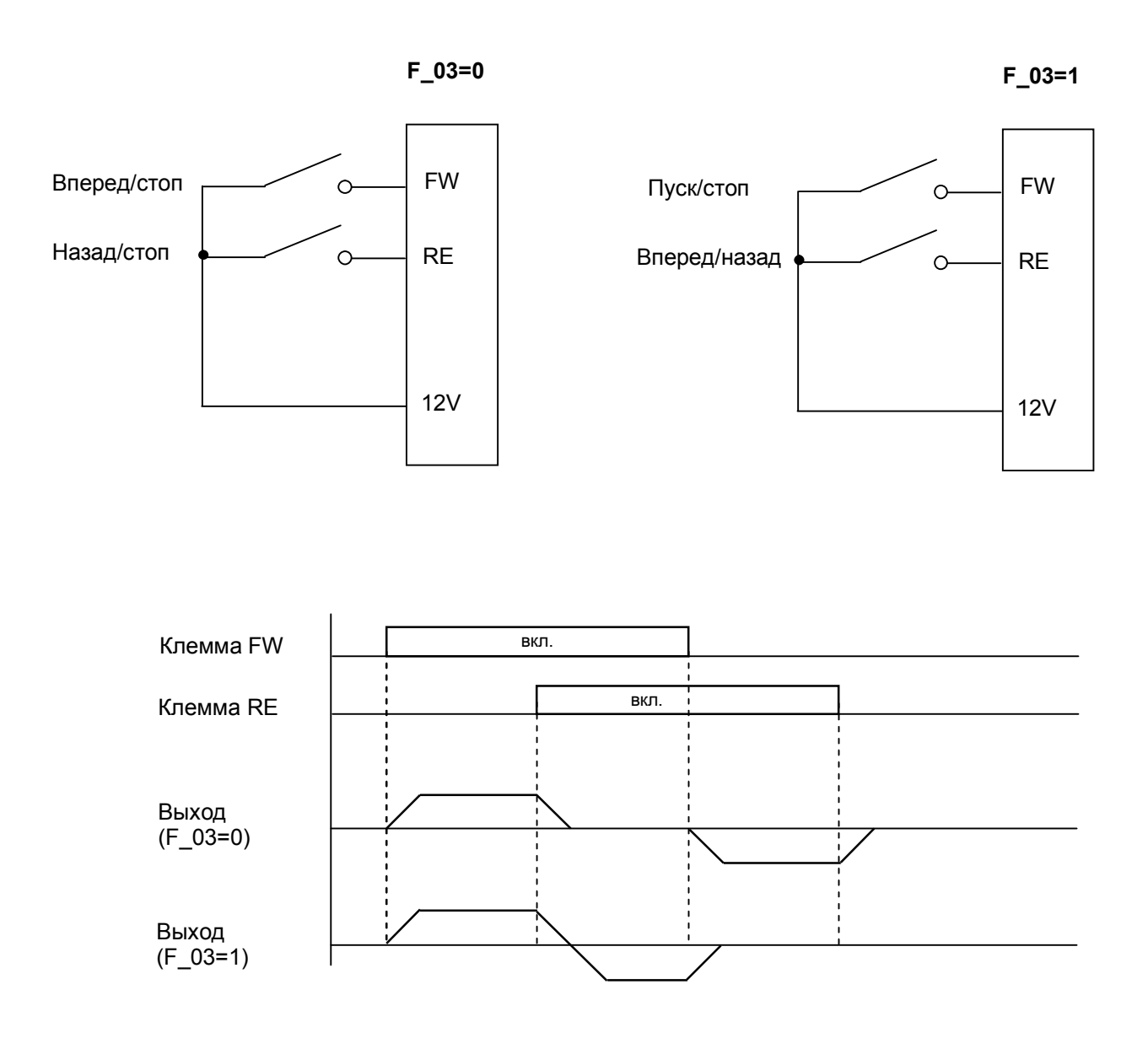

*Примечание: При F\_22 = 1 команда на обратное вращение игнорируется*

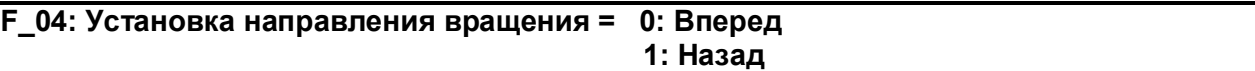

Константа изменяет начальное направление вращения двигателя.

*Примечание: при F\_22=1 вращение назад запрещено, F\_04 не устанавливается в 1, на дисплее индикация "LOC".*

### **F\_05: Установка зависимости U/F = 1 - 3**

Устанавливается одна из трех зависимостей U/F, приведенных ниже:

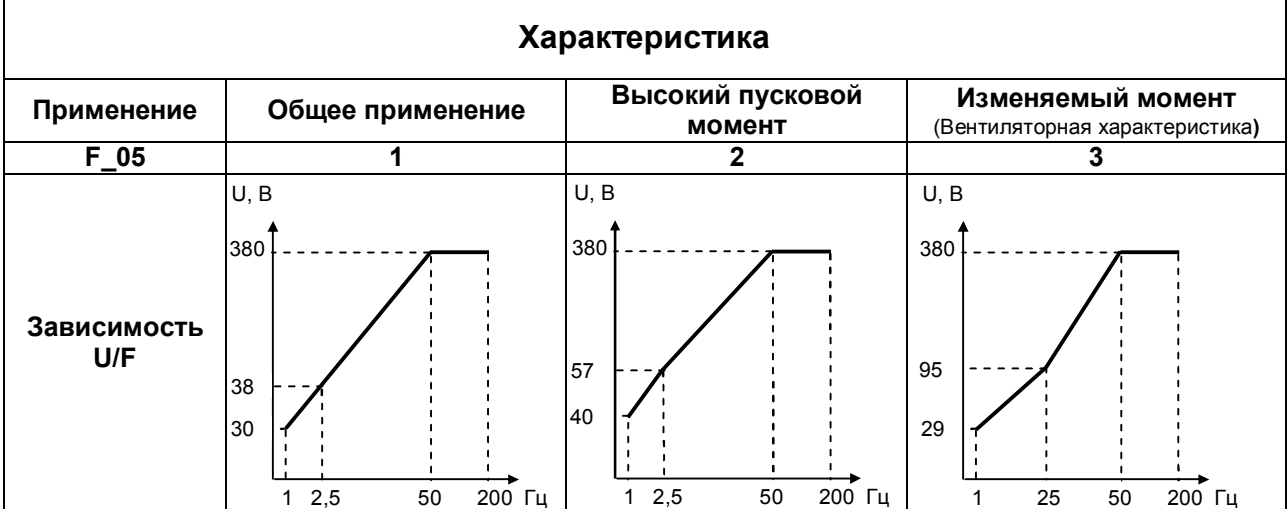

#### **F\_06: Верхний предел частоты = 1 – 200 Гц F\_07: Нижний предел частоты = 0 – 200 Гц**

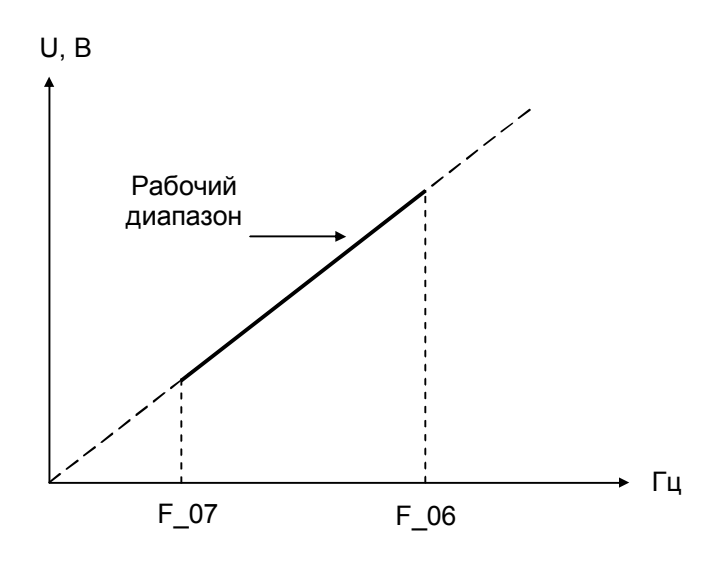

#### *ПРИМЕЧАНИЕ:*

*Если F\_07 = 0 Гц, и задание частоты равно 0 Гц, преобразователь останавливается на частоте 0 Гц. Если F\_07 > 0 Гц, а задание частоты* £ *F\_07, преобразователь работает на частоте F\_07.*

**F\_08: Фиксированная частота SP1 = 1-200 Гц F\_09: Частота шагового режима = 1-200 Гц**

- 1. Если F 19 или F 20 = 2 и многофункциональный вход активен, преобразователь работает на фиксированной частоте SР1 (F\_08)
- 2. Если F\_19 или F\_20 = 1 и многофункциональный вход активен, преобразователь работает на частоте шагового режима (F\_09)
- 3. Приоритет заданий: Частота шагового режима > Фиксированная частота 1 (SP1) > Установка на клавиатуре или внешнее задание

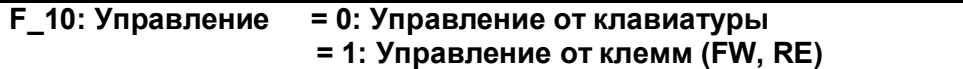

#### *ПРИМЕЧАНИЯ:*

- *1. При F\_10=1 (внешнее управление) возможен аварийный останов с клавиатуры (кнопка «Стоп»).*
- *2. Для исполнения IP65 значение константы F\_10=1 не изменять.*

### **F\_11: Задание частоты = 0: Задание от клавиатуры**

- **= 1: Задание от клеммы Vi (0-10В / 0-20мА)**
- **= 2: Задание от клеммы Vi (4-20мА)**

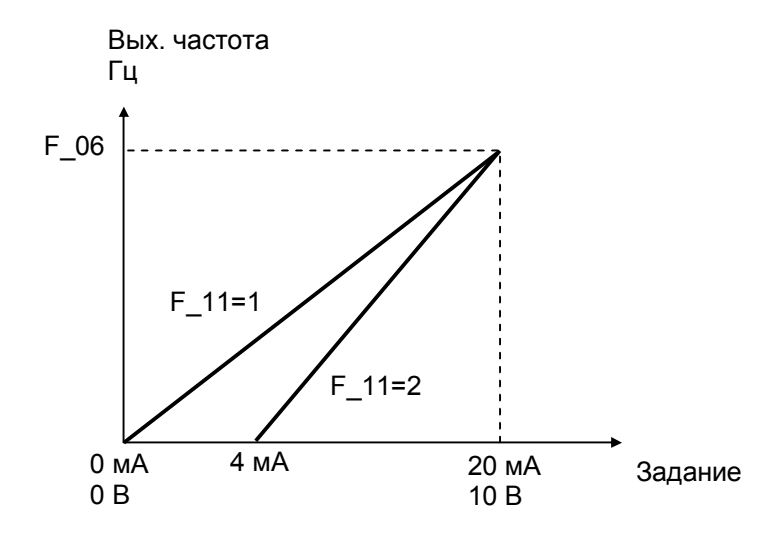

#### *ПРИМЕЧАНИЯ:*

- *1. При включении частоты шагового режима или фиксированной скорости кнопки на клавиатуре не действуют, на дисплее индикация "Er1". и*
- *2. Во время разгона и торможения кнопки на клавиатуре не действуют.*
- *3. Во время изменения сигнала задания частоты (при F\_11=1 или 2) возможно кратковременное погасание и последующее включение индикатора пульта управления, что не является признаком неполадок в преобразователе.*
- *4. Для исполнения IP65 значение константы F\_11=1 не изменять.*

#### **F\_12: Частота коммутации = 1-10**

Задается частота коммутации транзисторов IGBT.

Повышение частоты коммутации приводит к снижению акустического шума в двигателе, однако при этом возрастают токи утечки в двигателе и кабеле.

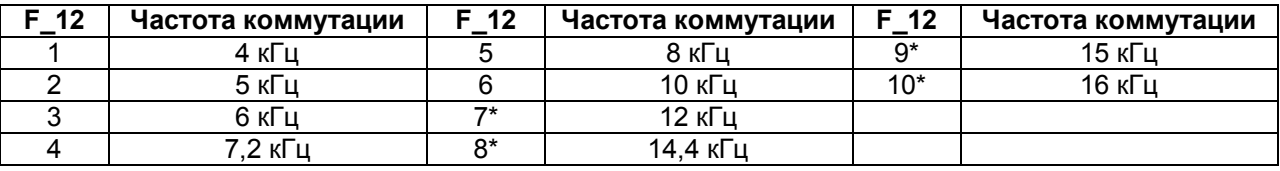

*ПРИМЕЧАНИЕ: \* - Если F\_12 = 7-10, преобразователь должен работать с пониженной нагрузкой.*

#### **F\_13: Коэффициент компенсации момента = 0-10%**

В случае необходимости максимальный выходной момент может быть увеличен по сравнению со стандартной характеристикой F\_05 на величину F\_13. Увеличение данного параметра необходимо проводить постепенно, с шагом 1%.

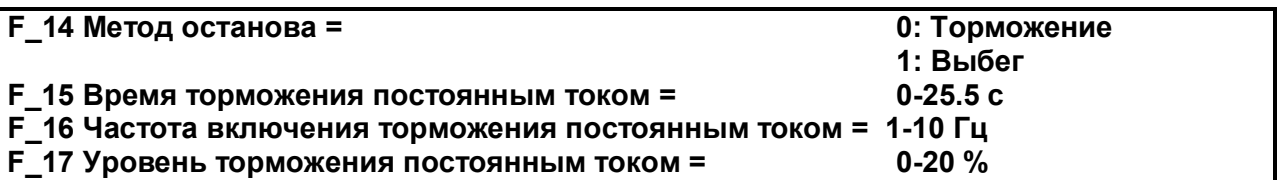

#### **Если F\_14=0**

При поступлении команды на останов преобразователь снижает выходную частоту до уровня, заданного в  $F$  16, затем напряжение становится равным заданному в  $F$  17; по окончании времени, заданного в  $F$  15, преобразователь отключает выходное напряжение.

#### **Если F\_14=1**

При поступлении команды на останов преобразователь сразу отключает выходное напряжение. Двигатель останавливается выбегом.

#### **F\_18: Номинальный ток двигателя = 0-200%**

#### **1. Функция электронной тепловой защиты двигателя:**

Установите номинальный ток двигателя согласно его паспортным данным (в % от номинального выходного тока преобразователя частоты).

- · Номинальный ток двигателя = Номинальный ток преобразователя \* F\_18 / 100. **F\_18** = Номинальный ток двигателя / Номинальный ток преобразователя \* 100.
- · Если ток нагрузки превышает 100% от номинального тока двигателя, работа продолжается в течение времени согласно кривой (1) на рис. 2. Если ток нагрузки достигнет 150%, работа будет продолжаться в течение 1 минуты.
- · При активизации электронной тепловой защиты преобразователь немедленно отключает двигатель. На дисплее мигает сообщение OL1. Для продолжения работы необходимо нажать кнопку СБРОС или активизировать внешний вход СБРОС на ТМ2.
- · При работе двигателя на пониженной частоте эффективность теплоотдачи снижается. Уровень активизации температурной защиты также снижается (с кривой (1) на кривую (2) рис. 2). Уровень снижения согласно рис.1. Выберите правильную установку параметра F 05 для получения оптимальной защиты конкретного двигателя.

#### **2. Функция электронной тепловой защиты преобразователя**

- · Если ток нагрузки превышает 100% от номинального тока преобразователя, работа продолжается течение времени согласно кривой (1) на рис. 2. Если ток нагрузки достигнет 150% от номинального тока преобразователя, работа будет продолжаться в течение 1 минуты.
- · При активизации электронной тепловой защиты преобразователь немедленно отключает двигатель. На дисплее мигает сообщение OL2. Для продолжения работы необходимо нажать кнопку СБРОС или активизировать внешний вход СБРОС на ТМ2.

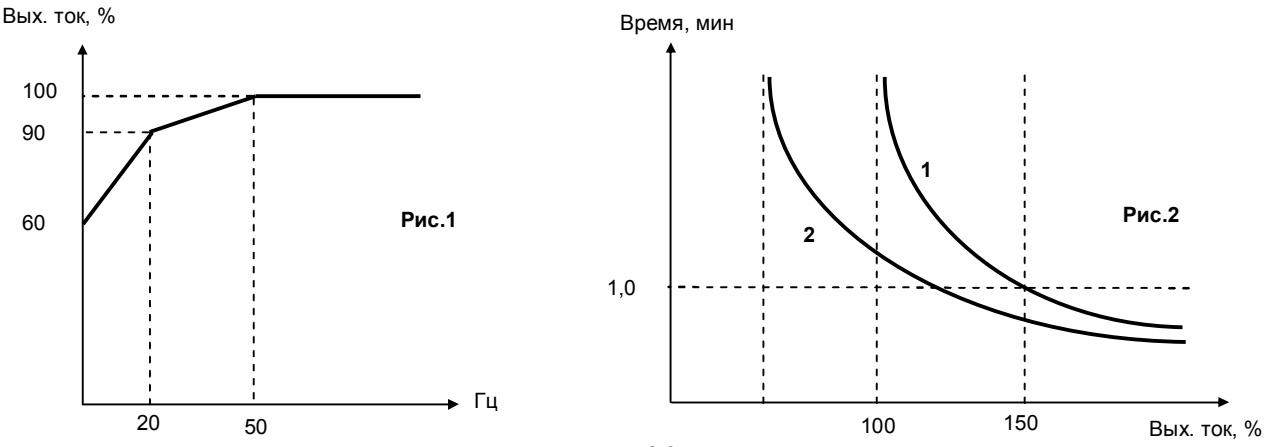

#### **F\_19: Назначение многофункционального входа 1 (SP) = 1-6 F\_20: Назначение многофункционального входа 2 (RS) = 1-6**

#### **1. F\_19, F\_20 = 1: Шаговый режим**

#### **2. F\_19, F\_20 = 2: Фиксированная частота 1**

#### **F\_19, F\_20 = 6: Фиксированная частота 2**

#### F\_19=2 и F\_20=6

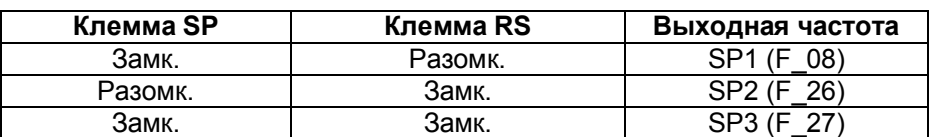

#### F\_19=6 и F\_20=2

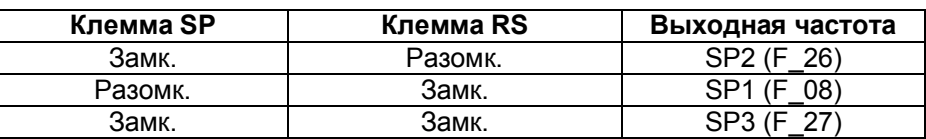

#### **3. F\_19, F\_20 =3: Внешний сигнал аварийного останова**

При поступлении внешнего сигнала аварии преобразователь плавно останавливает двигатель согласно времени торможения F\_02 (игнорируя установки F\_14); после остановки на дисплее мигает сообщение «E.S.». Для возобновления работы после отключения сигнала аварии повторно подайте внешний сигнал пуска (если F\_10=1) или нажмите кнопку ПУСК (если F\_10=0). Преобразователь перезапустится и возобновит работу. Если сигнал аварии будет отключен до полной остановки двигателя, преобразователь все равно выполнит аварийное отключение.

#### **4. F\_19, F\_20 = 4: Внешний сигнал блокировки**

При поступлении внешнего сигнала блокировки выход преобразователя немедленно отключается (игнорируя установки F\_14), и после остановки на дисплее мигает сообщение «b.b.». Остановка двигателя осуществляется выбегом. Для возобновления работы после отключения сигнала блокировки отключите и вновь включите сигнал пуска (если F\_10=1) или нажмите кнопку ПУСК (если F\_10=0). Преобразователь перезапустится и возобновит работу.

#### **5. F\_19, F\_20 = 5: Сброс ошибки.**

#### **6. F\_19, F\_20 = 6: Фиксированная частота 2** (см. п. 2)

#### **F\_21: Назначение многофункционального выхода RELAY = 1-3**

- **1. F\_21 = 1: Сигнал работы**
- **2. F\_21 = 2: Сигнал достижения заданной частоты**
- **3. F\_21 = 3: Сигнал аварии**

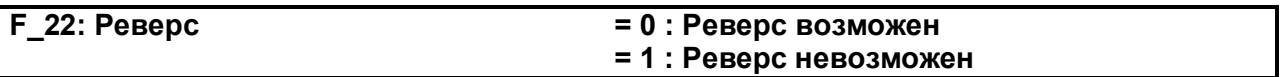

*ПРИМЕЧАНИЕ:*

*При F\_04=1 (Вращение назад) F\_22 невозможно установить равным 1, при этом на дисплее появляется сообщение "LOC". Необходимо установить F\_04=0 перед установкой F\_22=1.*

- 1. Если во время работы напряжение питания станет ниже, чем уровень защиты от пониженного напряжения из-за провала напряжения питания, преобразователь отключает нагрузку. Если питание восстановится до момента отключения преобразователя, то возможен перезапуск с функцией определения скорости.
- 2. При **F\_23=0**, если длительность провала напряжения питания менее 2 с, преобразователь возобновит работу с функцией определения скорости через 0,5 с после восстановления питания. Количество перезапусков не ограничивается значением F\_24. Если длительность провала в питании более 2 с, то автоматический перезапуск преобразователя зависит от значения F\_24.
- 3. При **F\_23=1** преобразователь немедленно отключается при снижении напряжения питания без автоматического перезапуска.

*ПРИМЕЧАНИЕ: Автоматический пуск оборудования в работу может быть опасен. Принимайте соответствующие меры безопасности при использовании функции автоматического перезапуска.*

#### **F\_24: Количество попыток автоперезапуска = 0-5**

- 1. При **F\_24=0** преобразователь не перезапускается автоматически после отключения по ошибке.
- 2. При **F\_24>0** преобразователь возобновит работу с функцией определения скорости через 0.5 с после отключения и осуществит разгон или торможение до текущего задания частоты.
- 3. Если преобразователь запрограммирован на замедление или торможение постоянным током, процедура перезапуска не выполняется.
- 4. Список ошибок, после которых возможен автоперезапуск, указан в п.4.3.

При описанных ниже ситуациях счетчик попыток перезапуска будет обнулен:

- · В течение 10 минут в режиме работы или останова не появилось сигналов об ошибке.
- Нажата кнопка **СБРОС**
- · Подана внешняя команда «Сброс» (клемма RS).

#### **F\_25: Инициализация =010**

При установке **F\_25=010** все параметры возвращаются к заводским установкам.

После инициализации F\_25 возвращается в состояние 000.

*Примечание. Для моделей исполнения IP65 после инициализации необходимо установить режим дистанционного управления: F\_10 = 1, F\_11 = 1.*

#### **F\_26: Фиксированная частота 2 (1-200 Гц) (См. F\_19, F\_20)**

#### **F\_27: Фиксированная частота 3 (1-200 Гц) (См. F\_19, F\_20)**

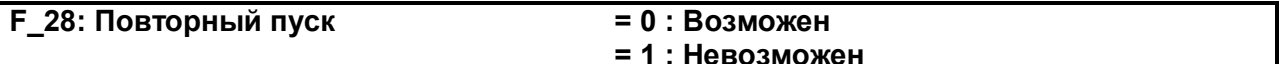

При установке F\_28=1 и F 10=1 (управление с клемм FW, RE) преобразователь не производит включение двигателя после подачи питания при предварительно замкнутой цепи пуска (клеммы FW или RE). Для включения двигателя необходимо разомкнуть и вновь замкнуть указанную цепь.

#### **F 29: Версия программного обеспечения**

Просмотр версии программного обеспечения.

#### **F\_30: Просмотр ошибок**

Преобразователь сохраняет в памяти код последних трех зафиксированных ошибок.

Индикация последовательности фиксации ошибок осуществляется положением десятичной точки: х.хх последняя неисправность, xx.x - предыдущая, xxx. - самая ранняя из сохраненных.

После вызова функции F 30 на дисплее появляется запись х.хх. Нажатие на кнопку ▲ вызывает переход:  $XX.X \rightarrow XXX. \rightarrow X.XX.$ 

После вызова функции F 30 при нажатии кнопки СБРОС все записи будут стерты. Индикация принимает ВИД: - .-- , -- .- и --- .

Например, если на дисплее отображается «О.СС», это означает, что последняя ошибка имеет код ОСС и т.п.

# <span id="page-29-0"></span>**4. Возможные неисправности**

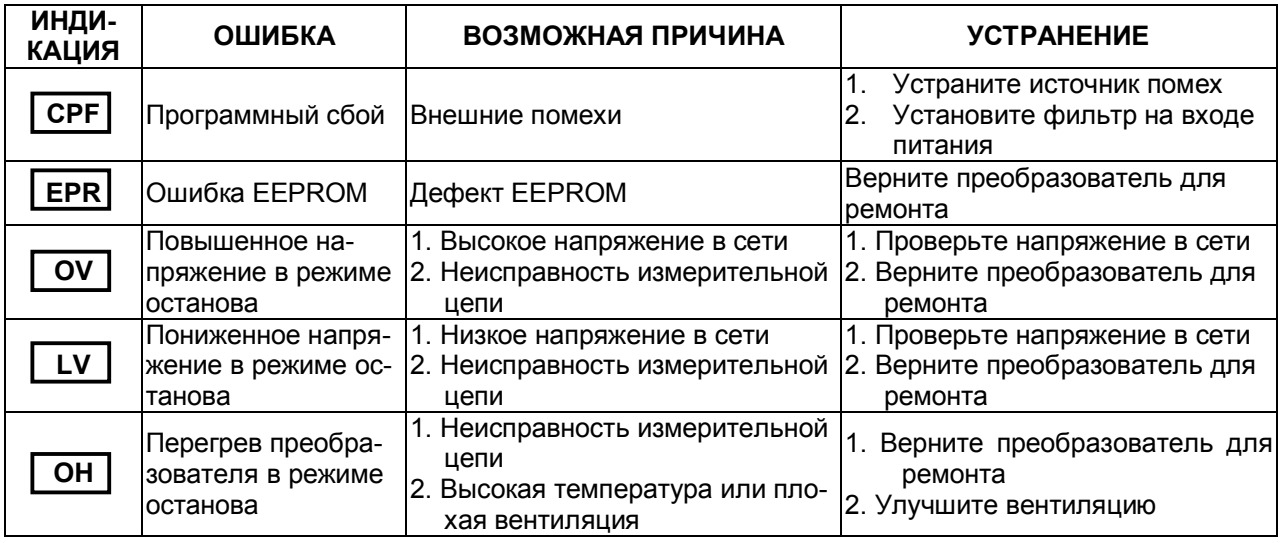

# **4.1 Неустранимые ошибки, перезапуск невозможен**

# **4.2 Устранимые ошибки (возможен только ручной перезапуск)**

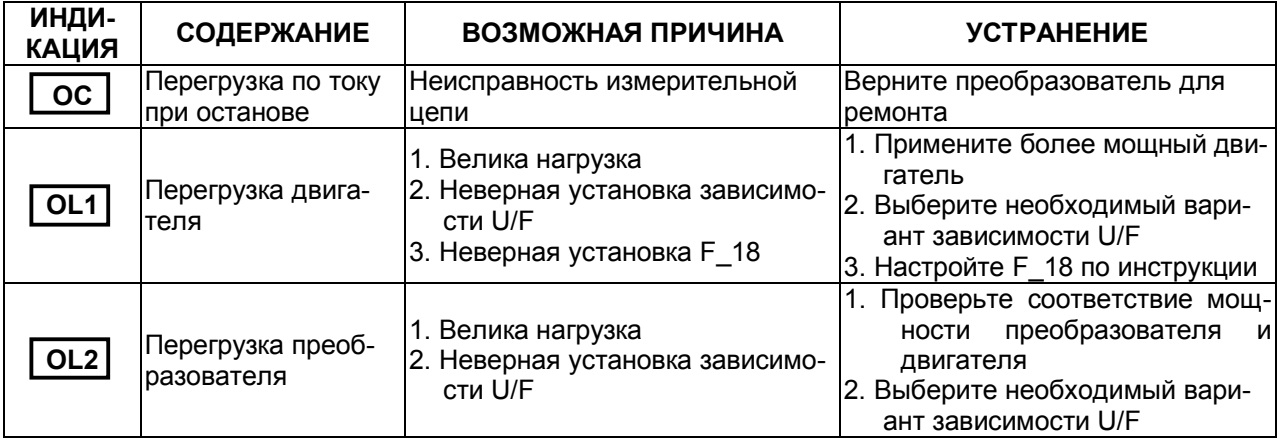

# **4.3 Устранимые ошибки**

# **(возможен ручной или автоматический перезапуск)**

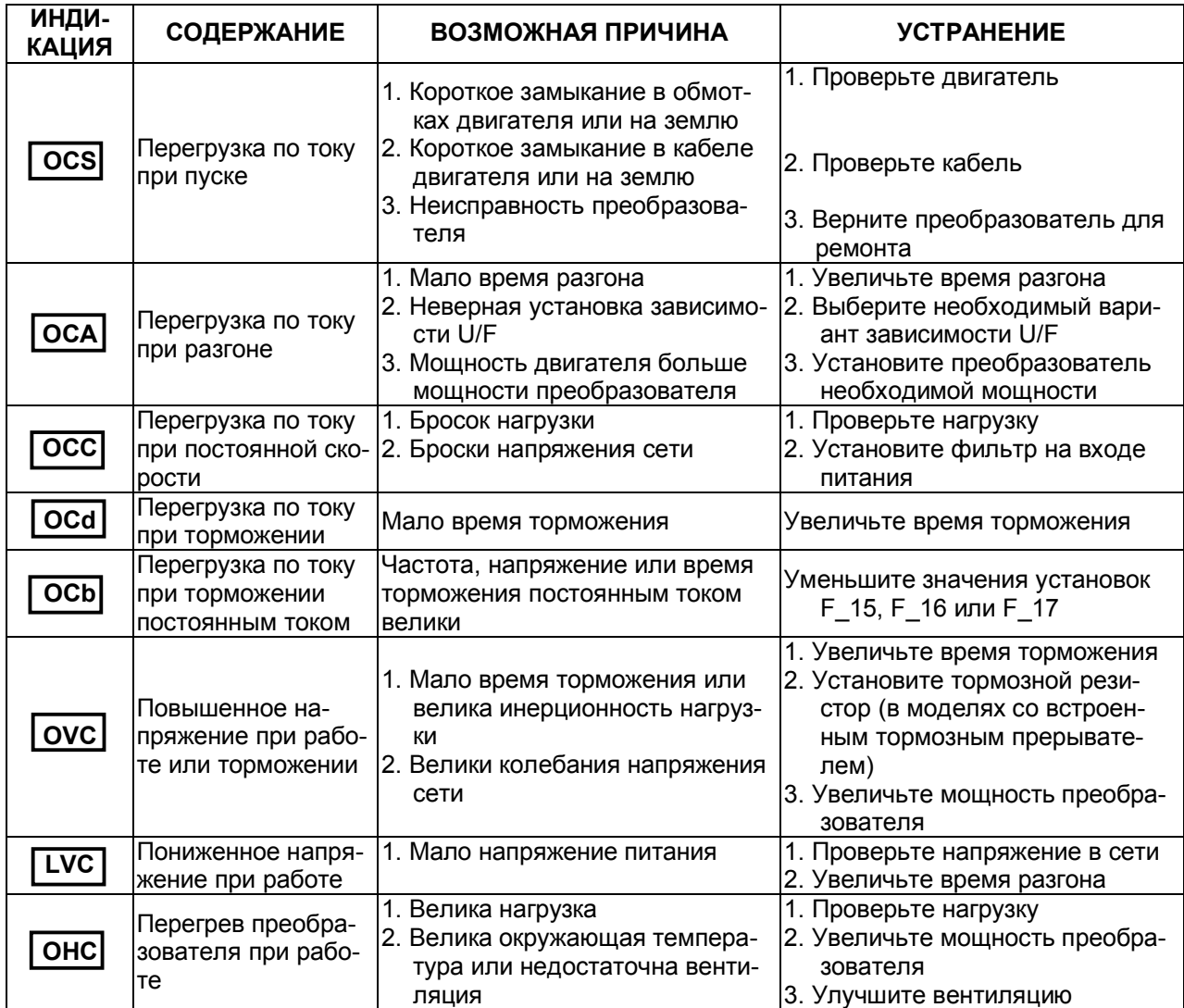

# **4.4 Другая индикация**

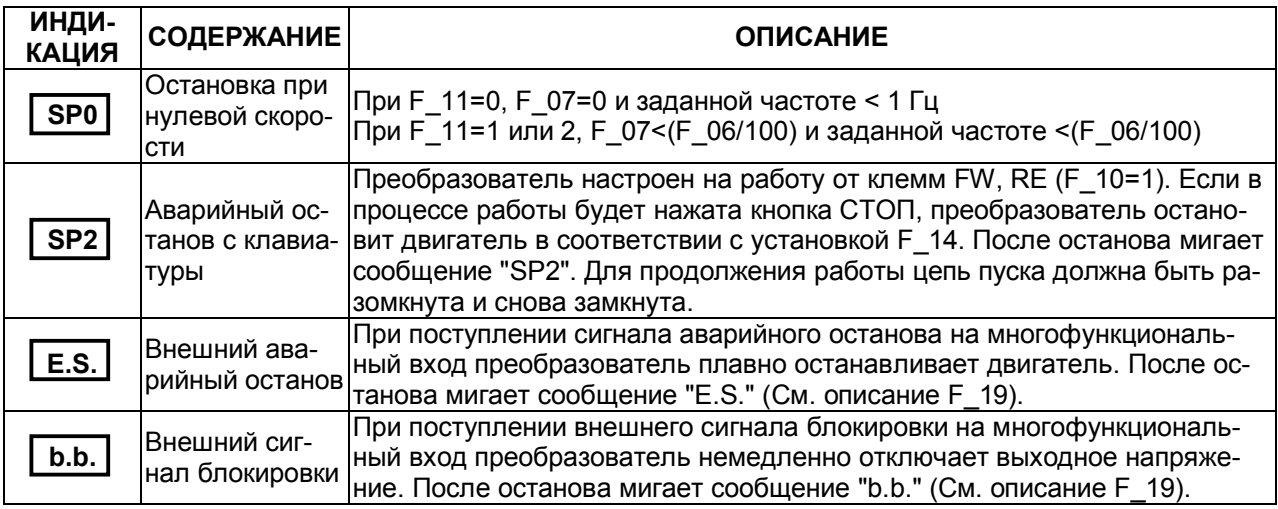

# **4.5 Ошибки ввода с клавиатуры**

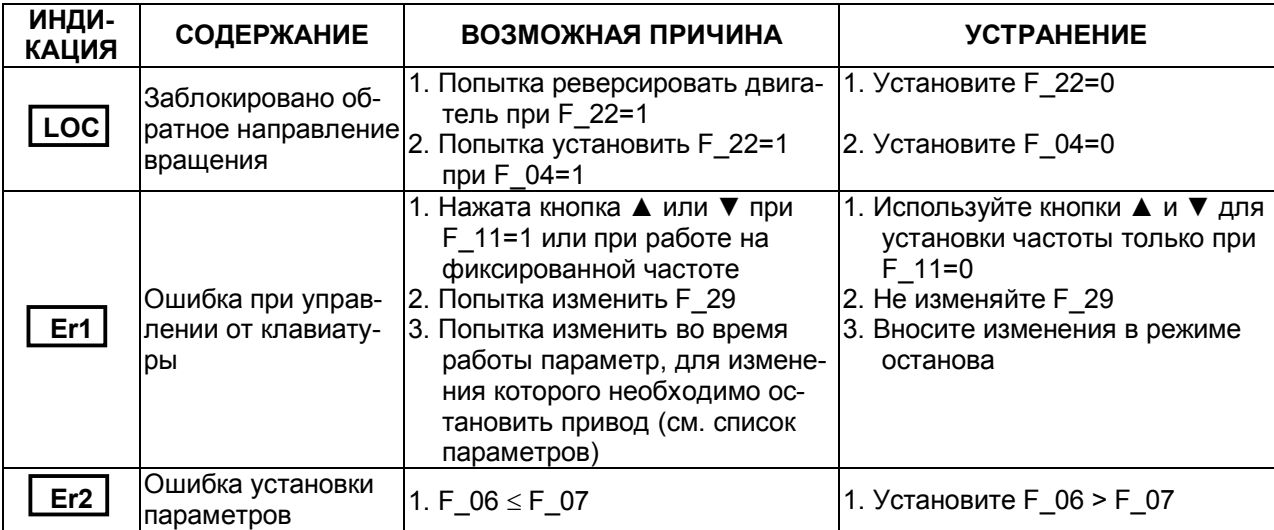

# <span id="page-32-0"></span>**5. Устранение неисправностей при работе с электродвигателем**

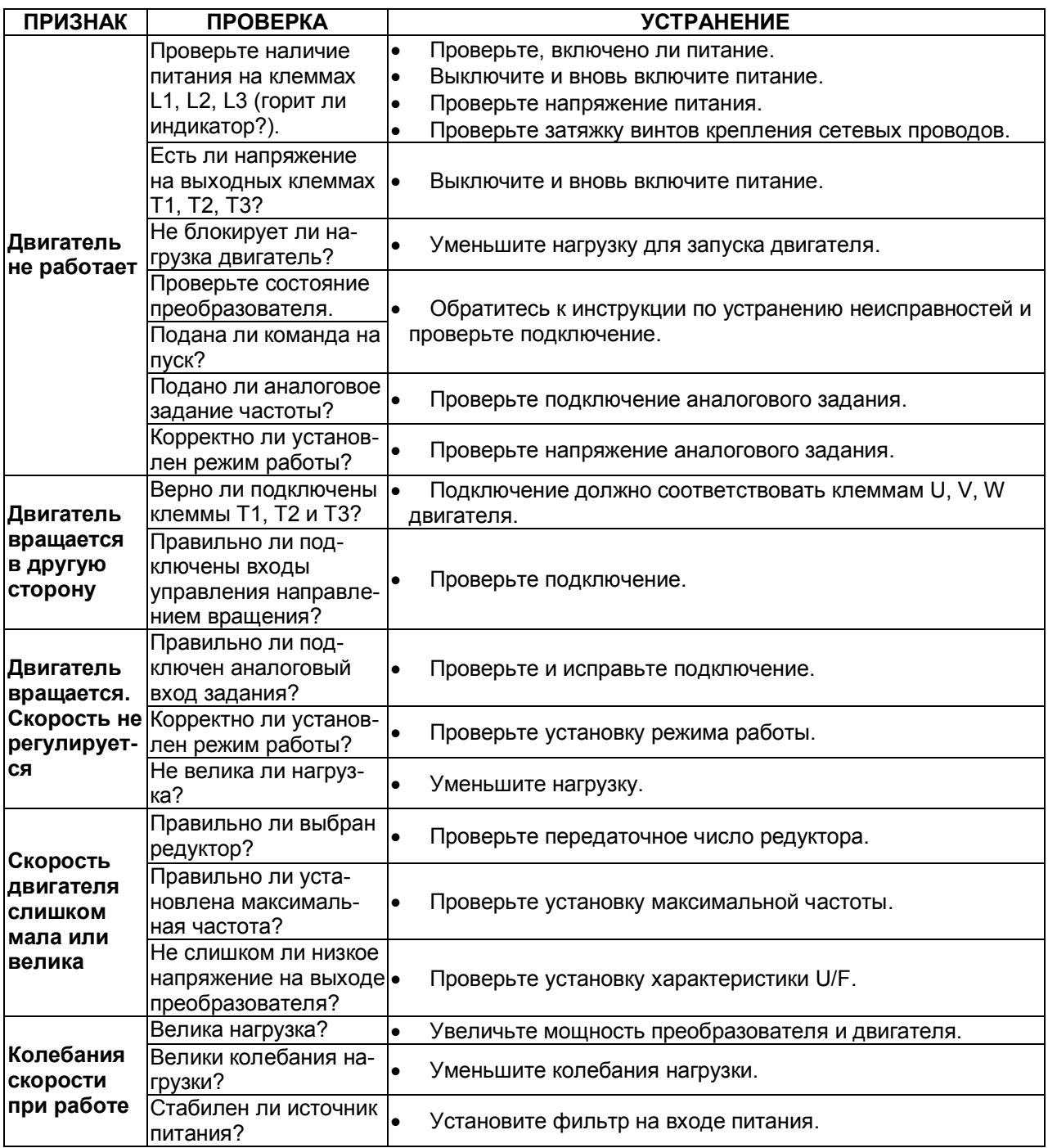

# <span id="page-33-0"></span>**Глава 4. Требования безопасности**

- · Преобразователь E2-MINI соответствует действующим Правилам устройства электроустановок.
- · Степень защиты от проникновения внешних твердых предметов и воды: - IP20 или IP65 в зависимости от исполнения.
- · Защита персонала от поражения электрическим током: - класс "I".

# <span id="page-33-1"></span>**Глава 5. Комплектность**

Комплект поставки преобразователей исполнения IP20:

- преобразователь E2-MINI:
- шина заземления;
- · паспорт;
- · руководство по эксплуатации;
- · картонная упаковка.

Комплект поставки преобразователей исполнения IP65:

- преобразователь E2-MINI:
- · фильтр для монтажа на кабель электродвигателя;
- · скоба с винтом для крепления кабеля электродвигателя;
- · комплект кабельных вводов;
- · паспорт;
- · руководство по эксплуатации;
- · картонная упаковка.

 Дополнительно, по отдельному заказу, к частотному преобразователю могут быть поставлены следующие устройства:

- · тормозной резистор;
- · реактор входной переменного тока;
- · фильтр электромагнитных помех (класс В);
- · основание для крепления на din-рейку;
- · пульты дистанционного управления.

# <span id="page-33-2"></span>**Глава 6. Гарантийное и сервисное обслуживание**

- · Поставщик гарантирует безотказную работу преобразователя в течение гарантийного срока при условии соблюдения покупателем всех предупреждений и предостережений, а также правил и приемов безопасной эксплуатации, изложенных в настоящем Руководстве.
- · Гарантия не распространяется на изделие с нарушенными пломбами (гарантийными наклейками) и (или) в конструкцию которого внесены изменения.
- · Гарантийное обслуживание, а также работы по ремонту и замене частей преобразователя проводятся авторизованным персоналом сервис-центра фирмы-поставщика.

Ред. сентябрь 2011 г.